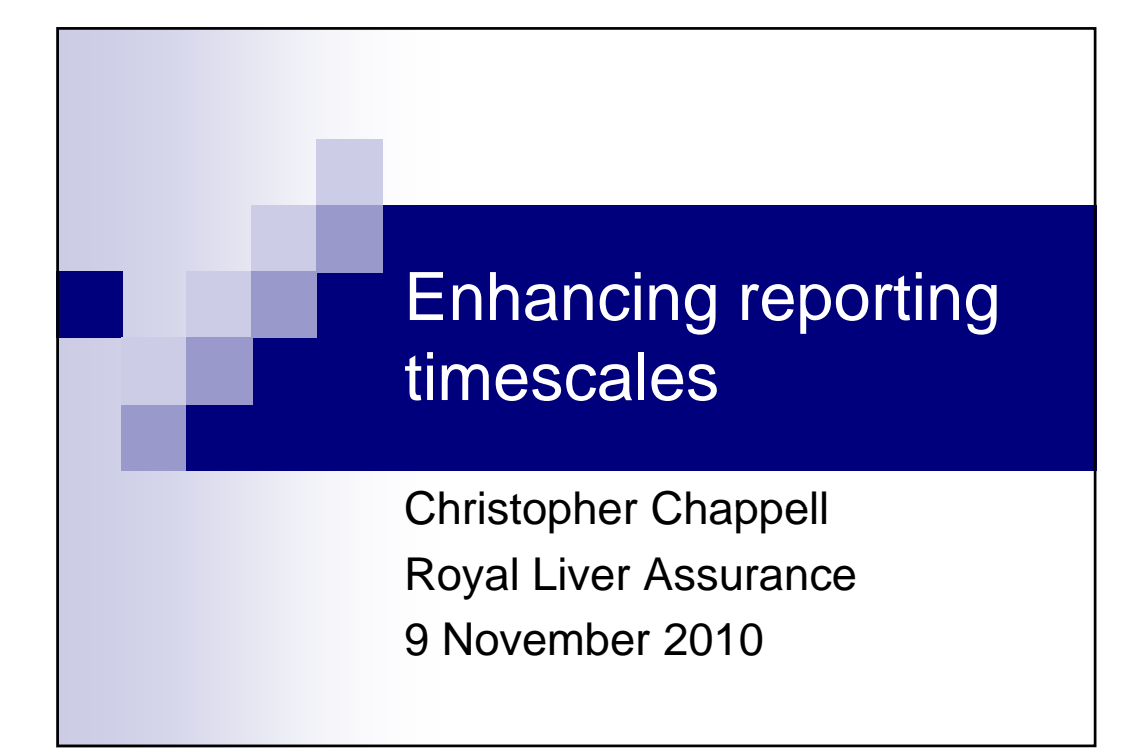

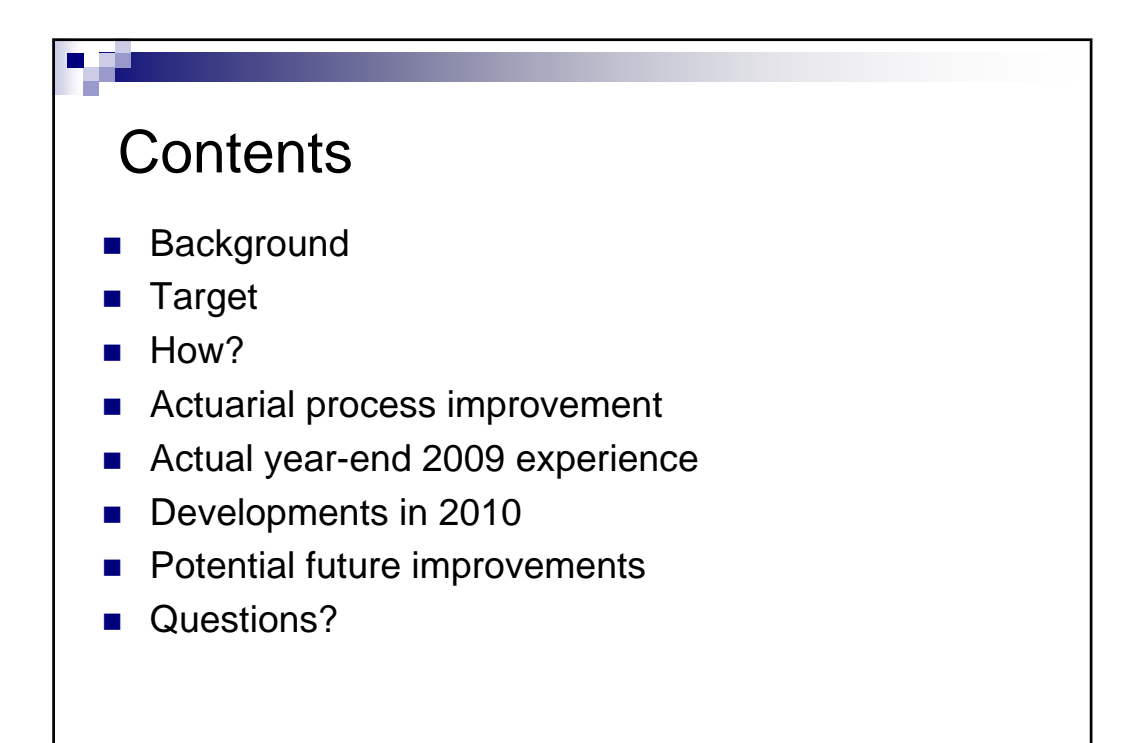

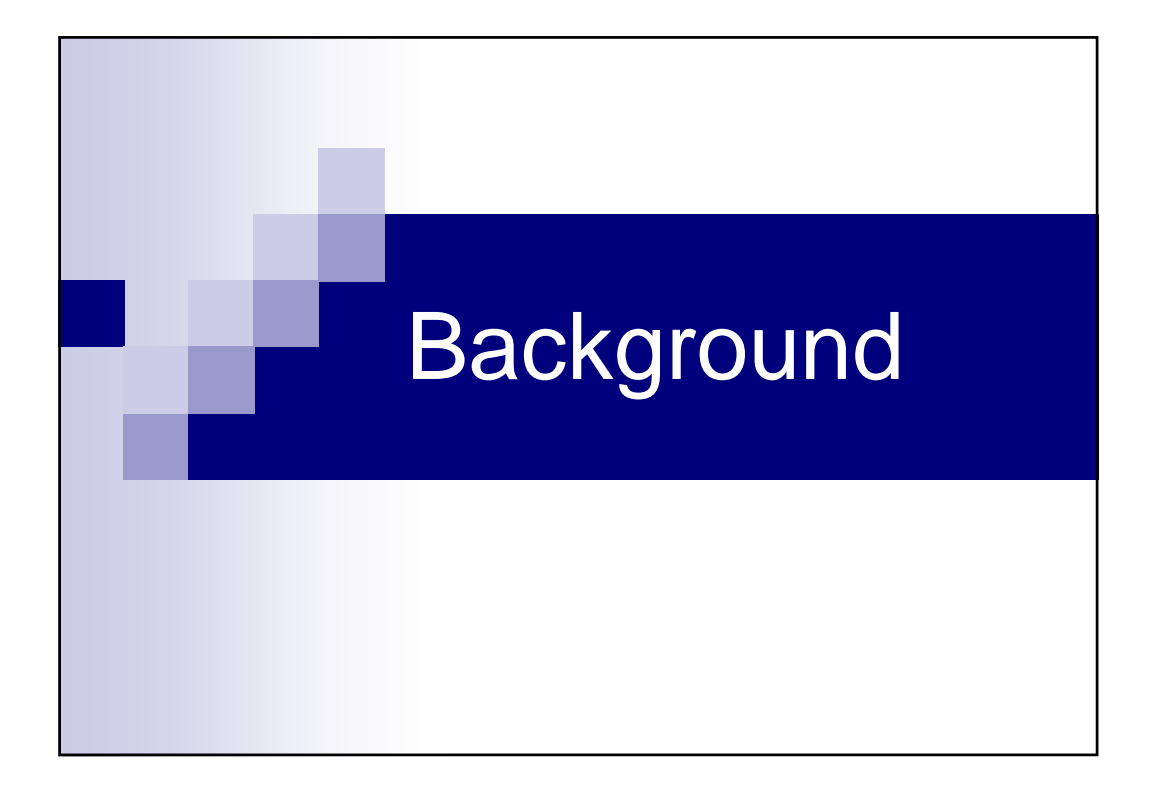

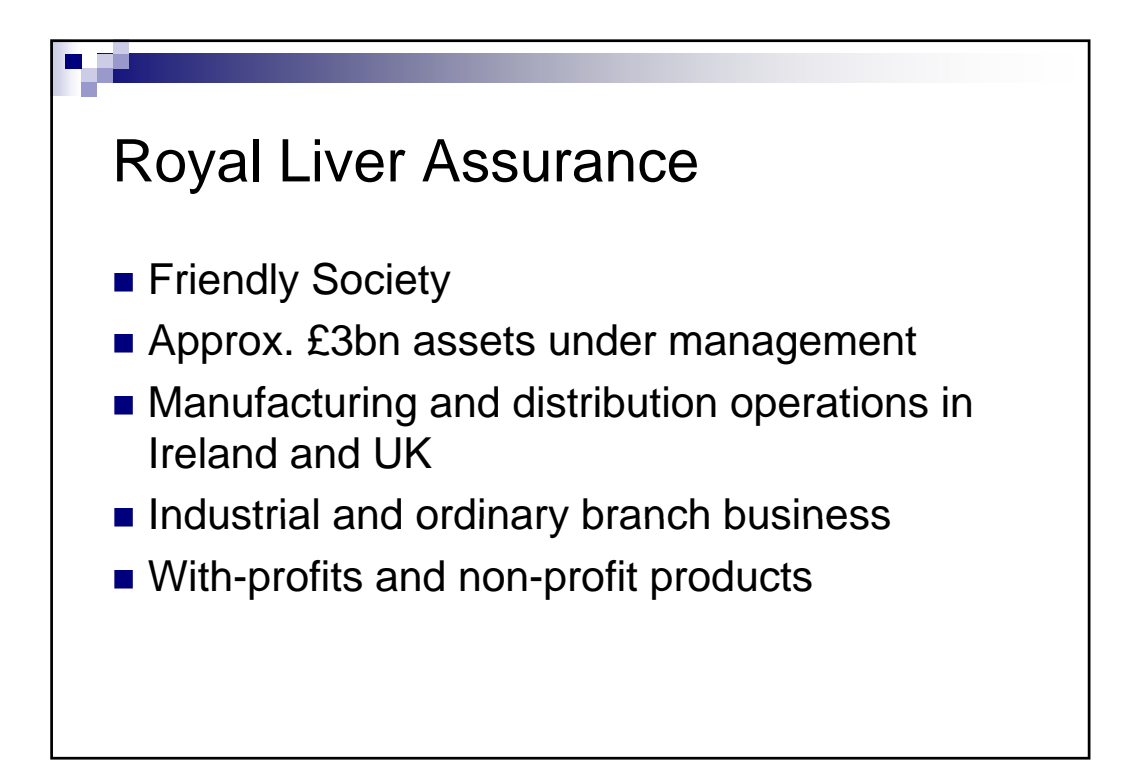

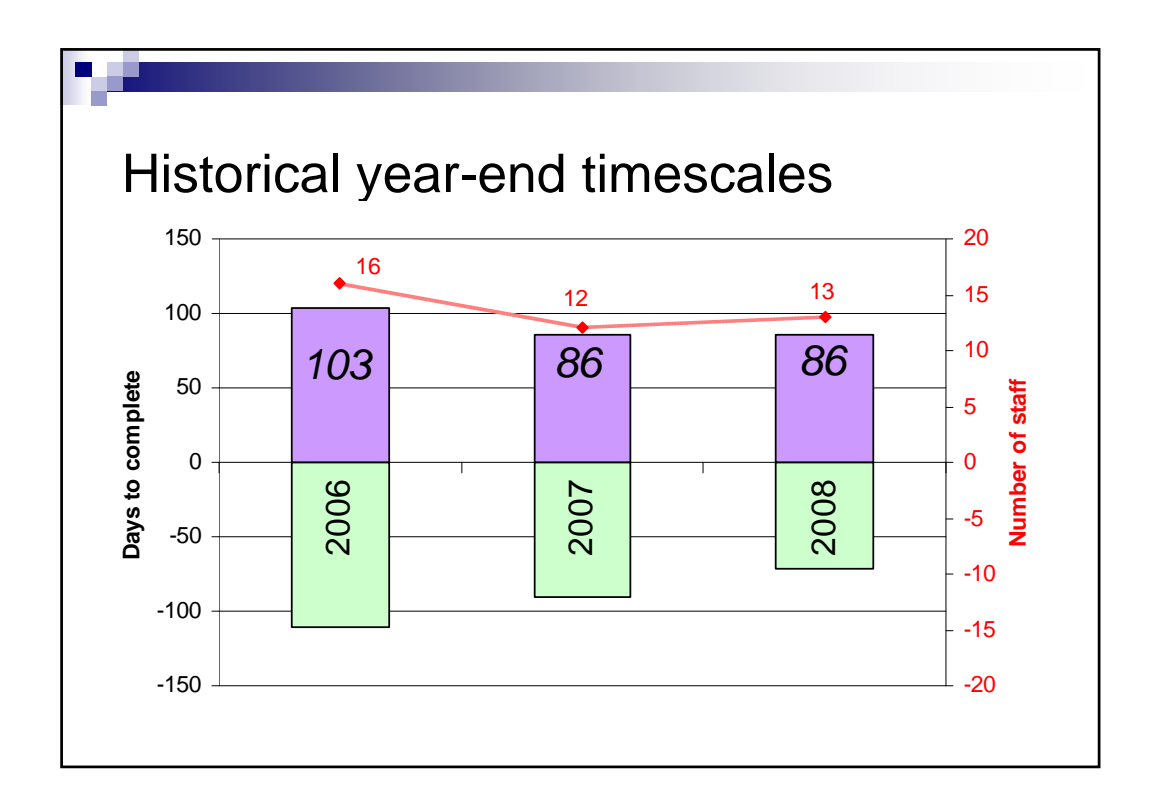

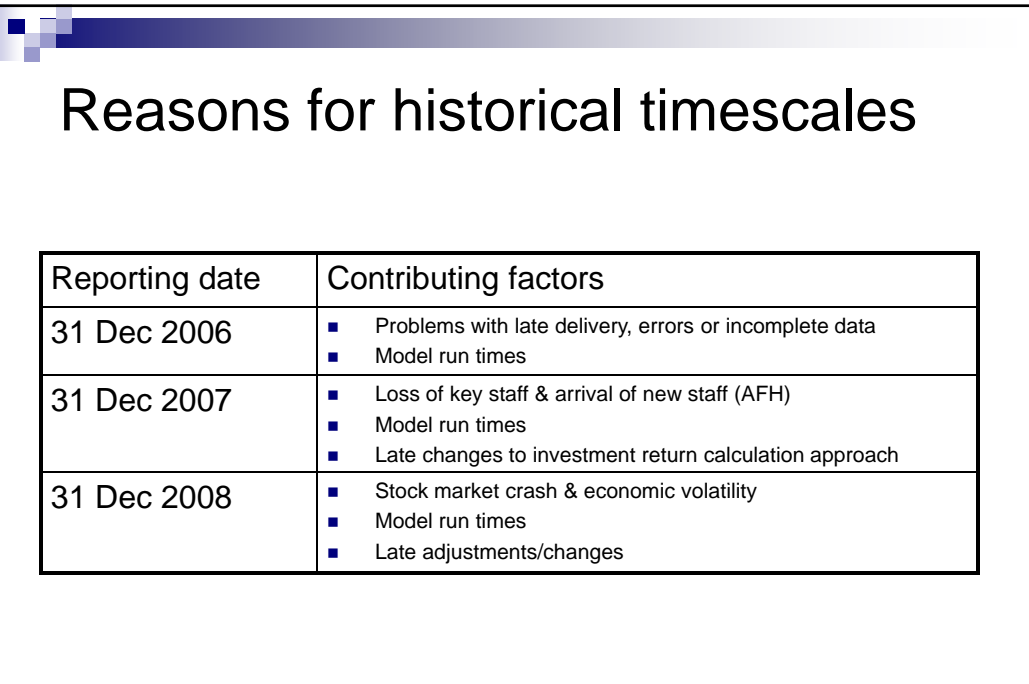

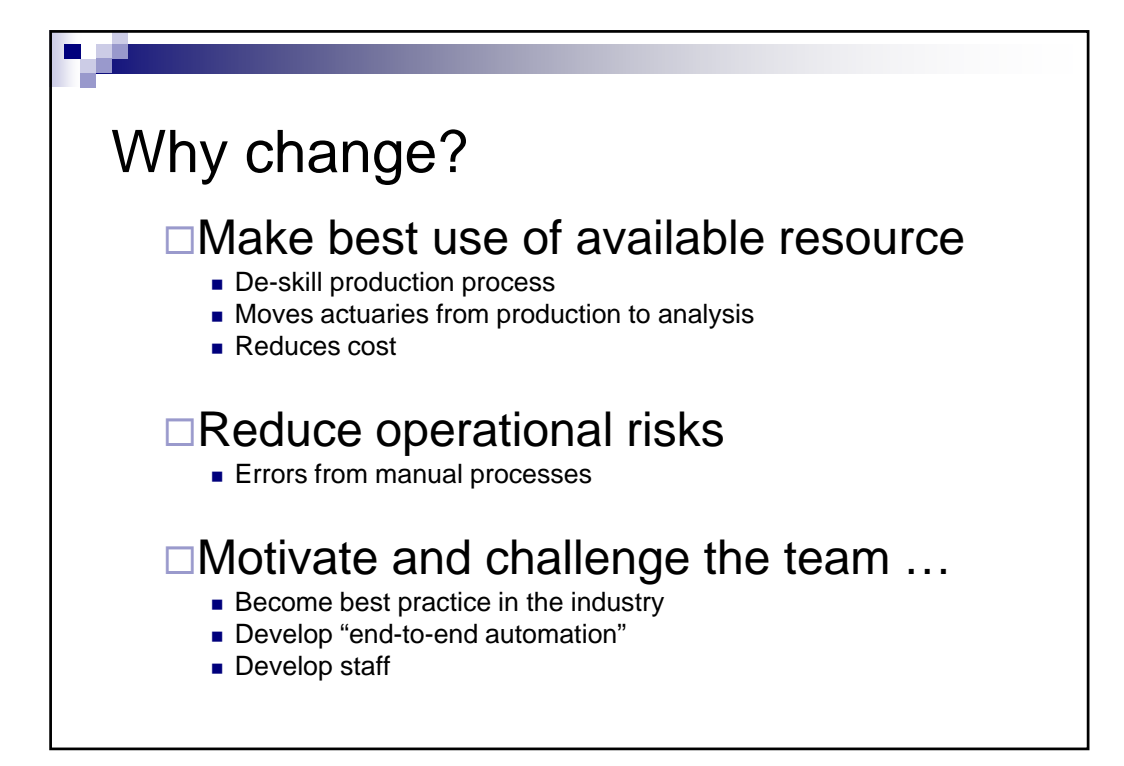

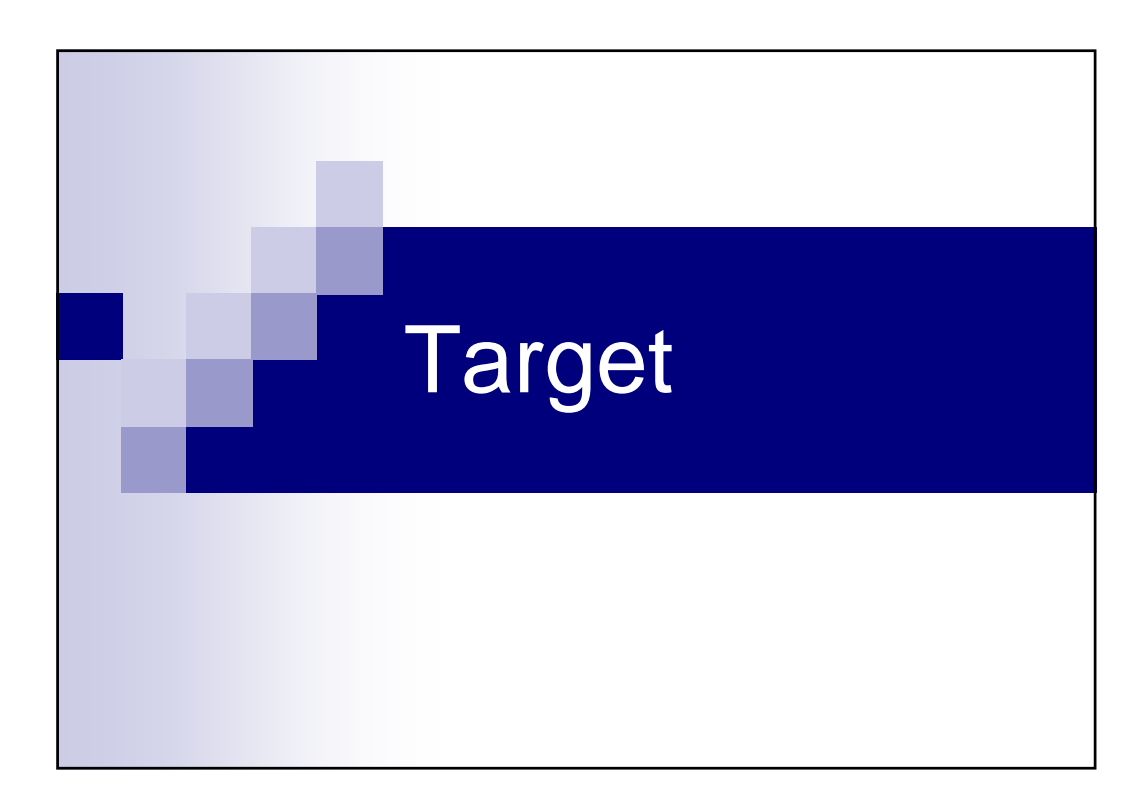

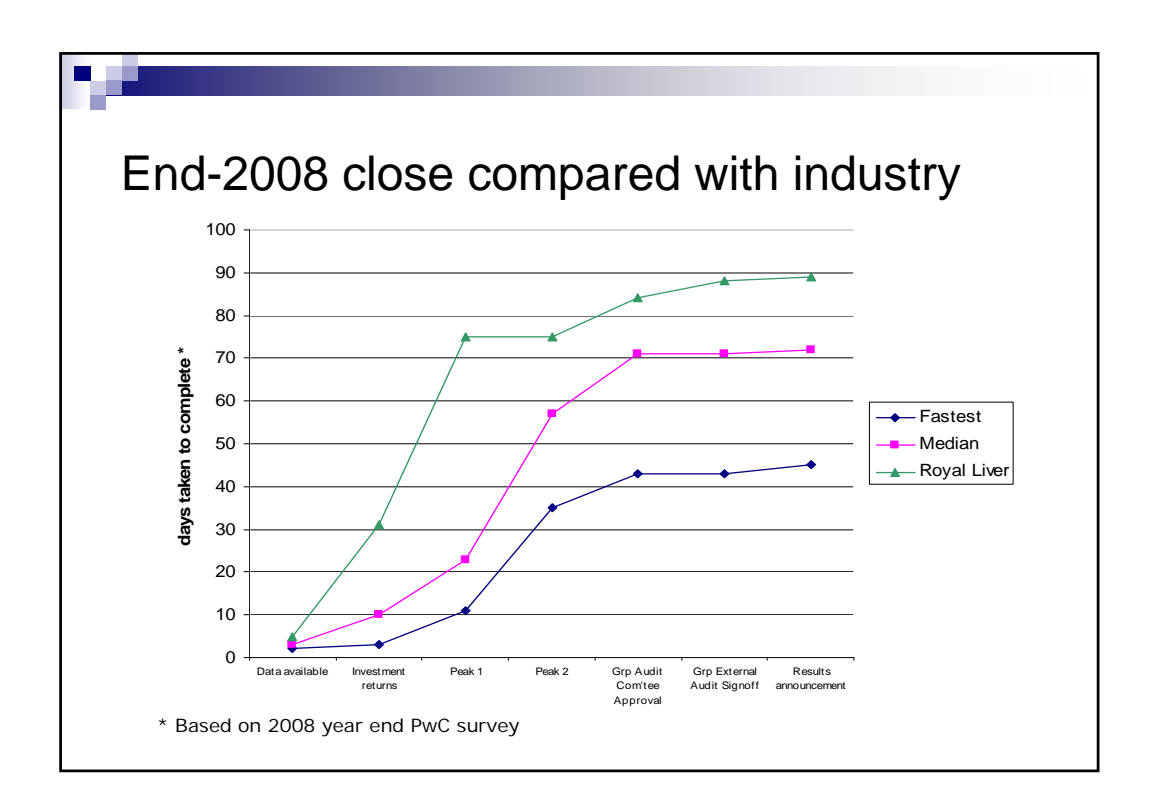

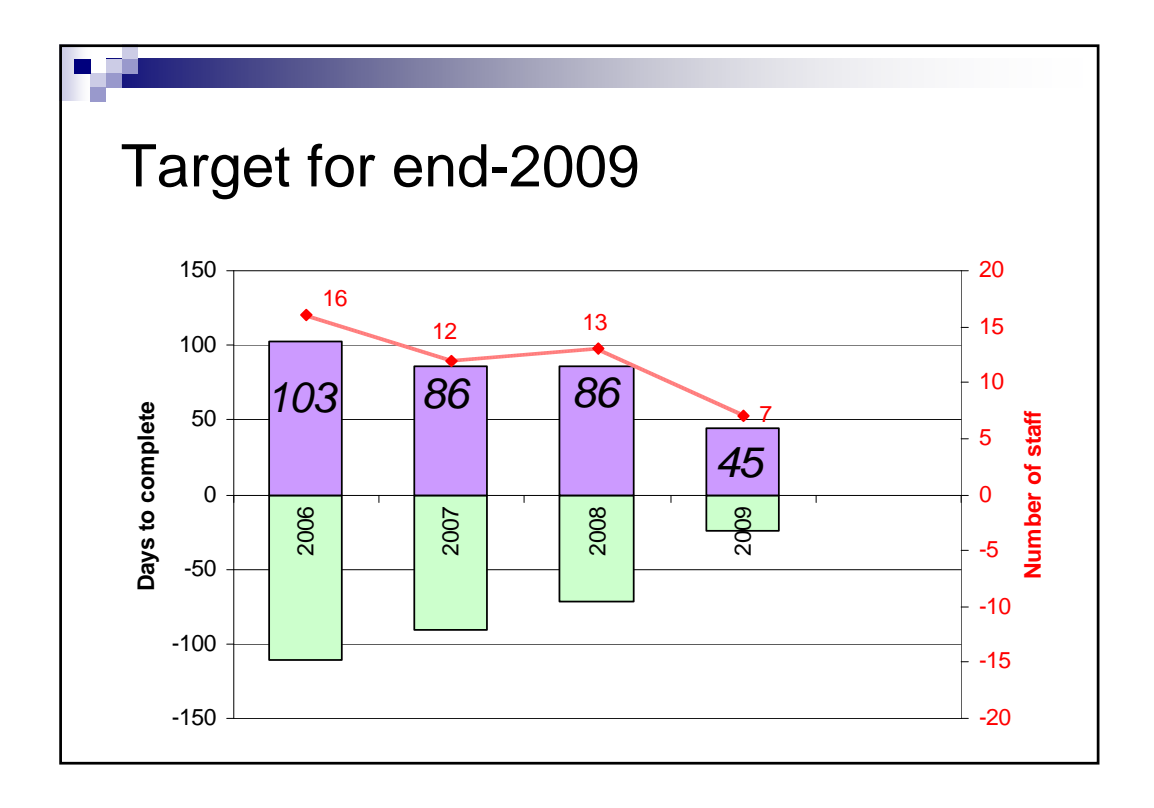

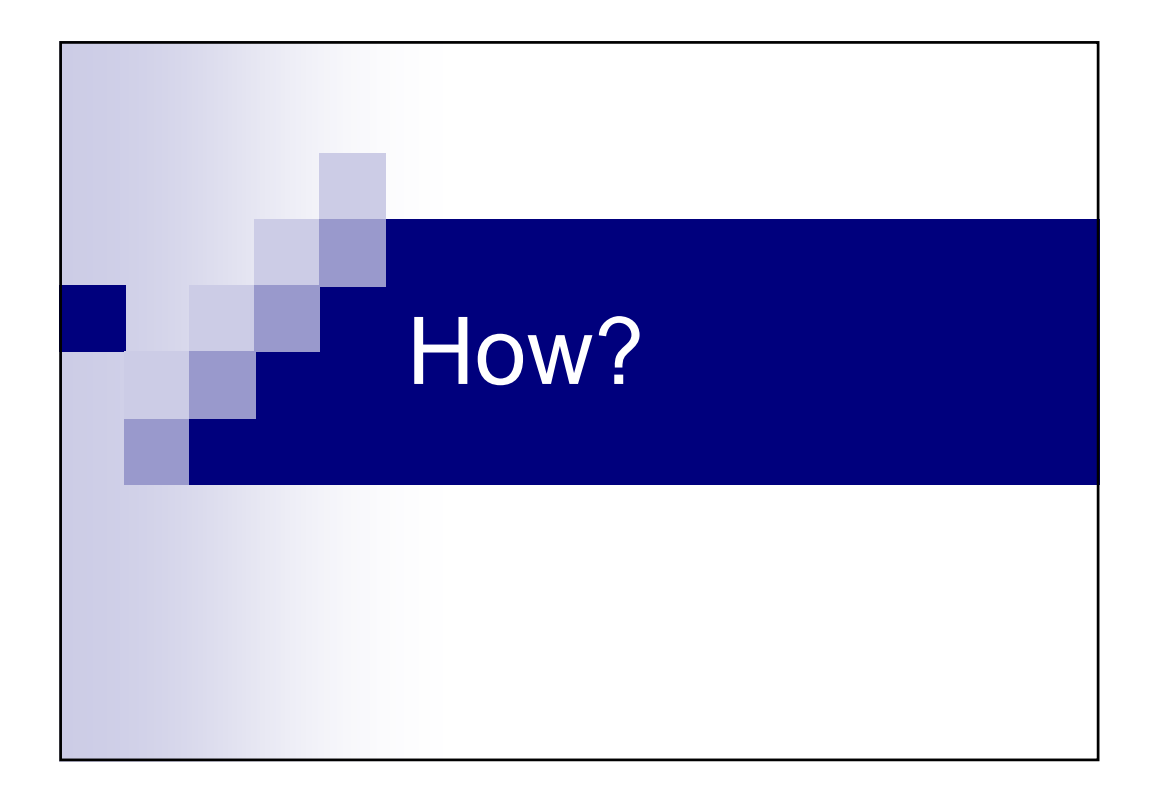

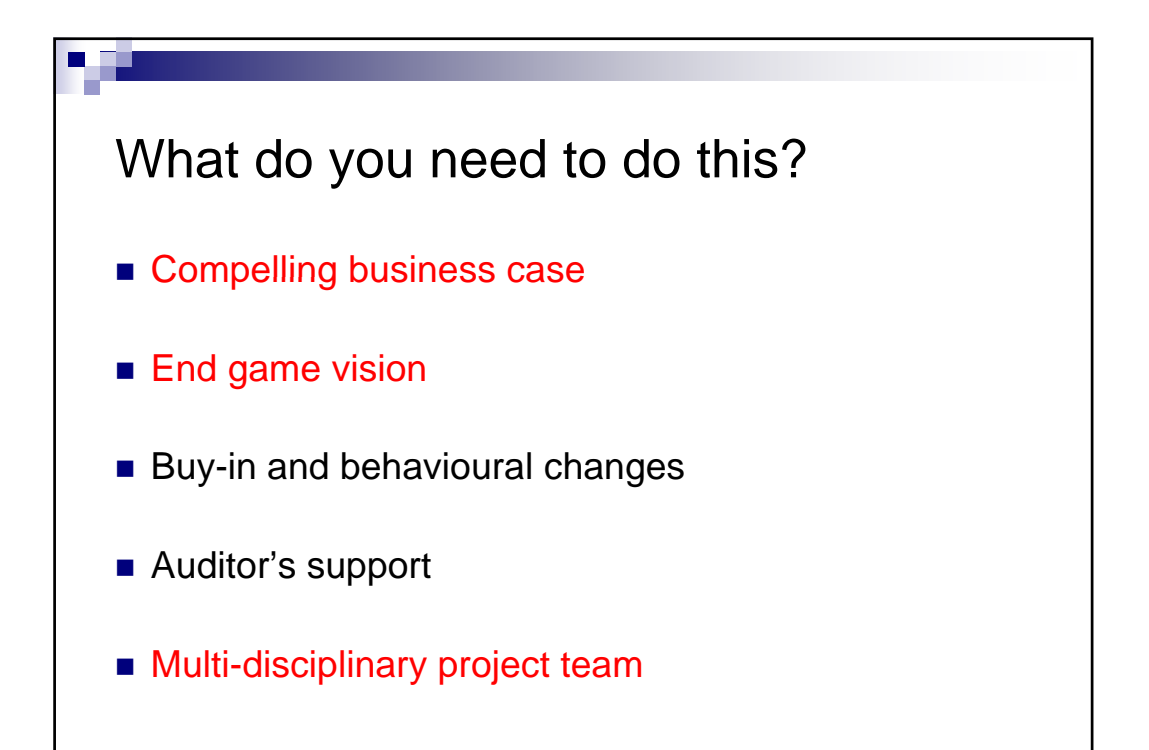

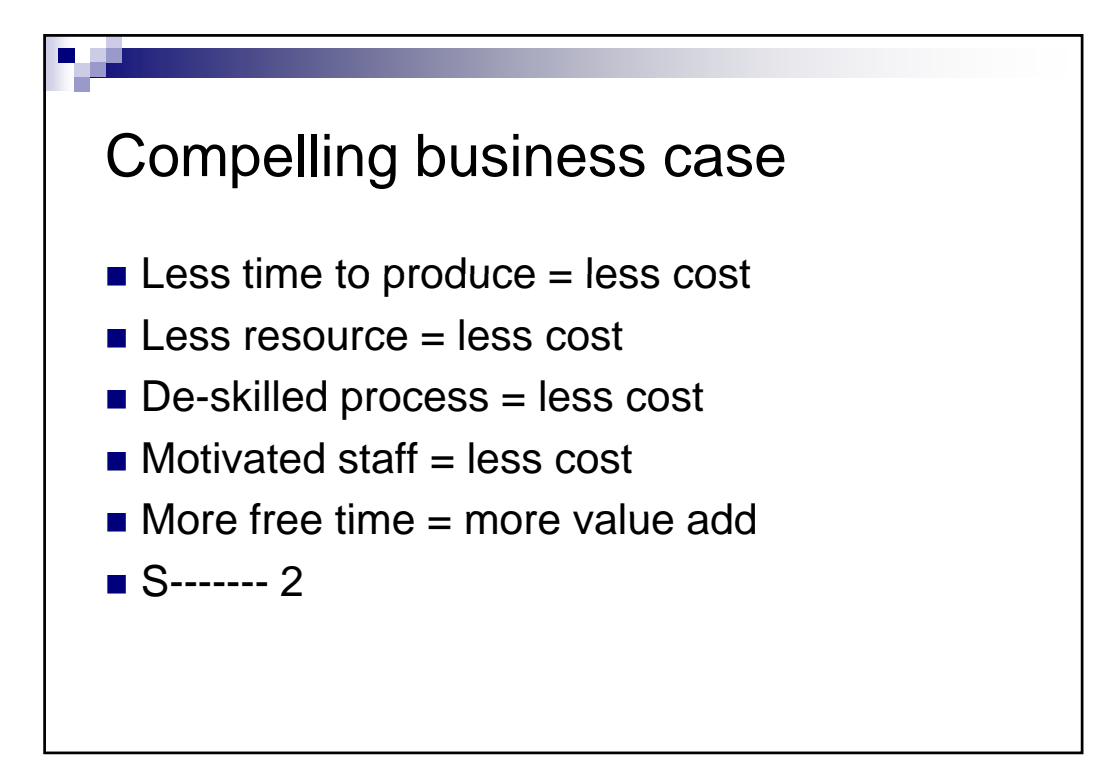

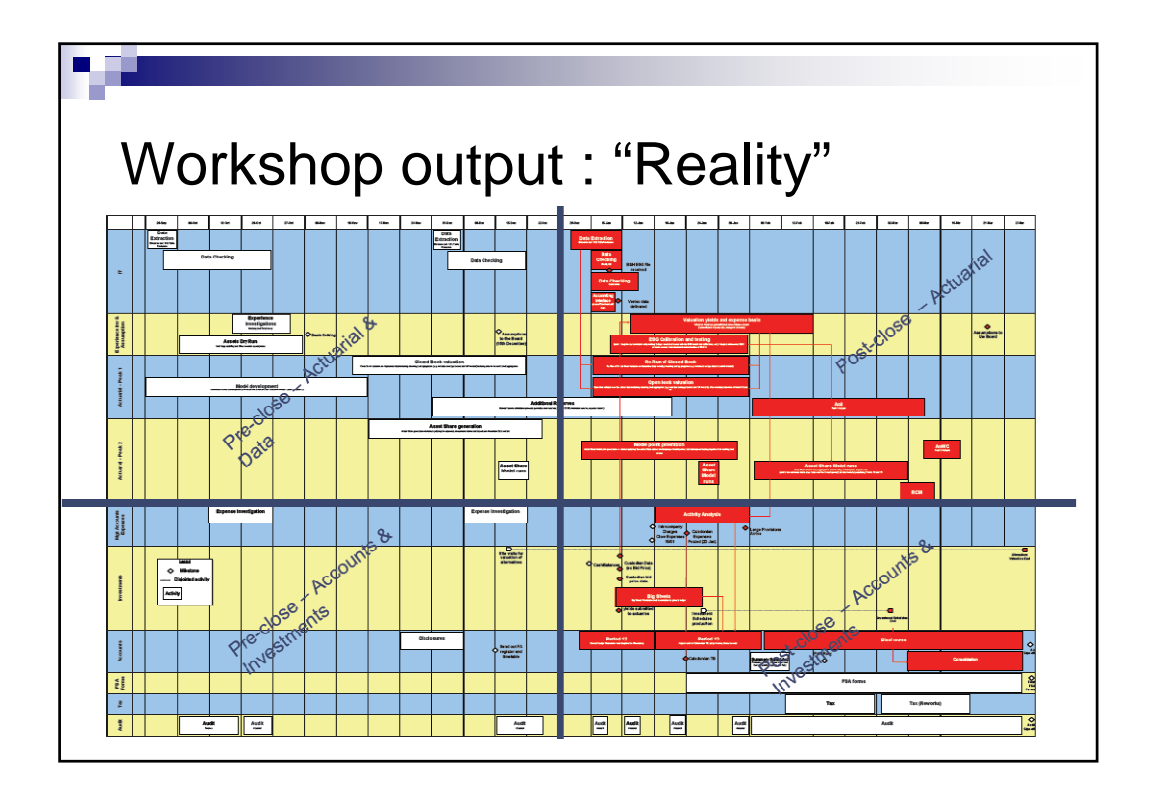

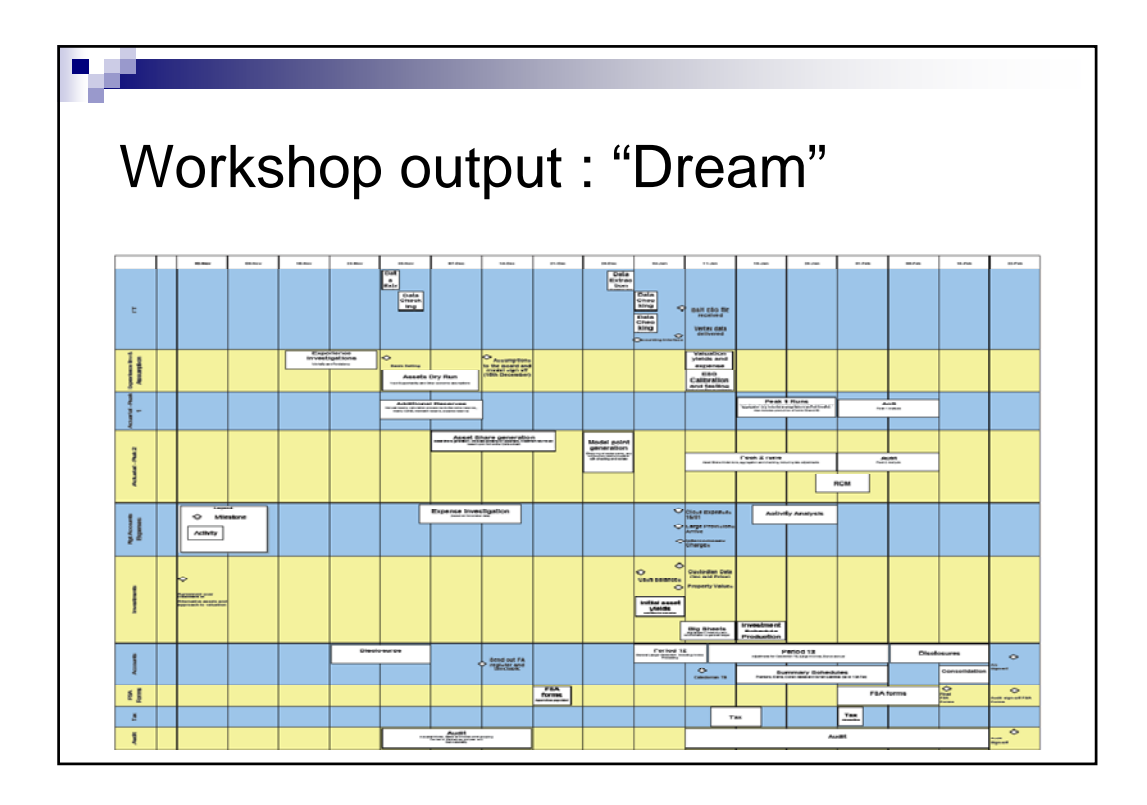

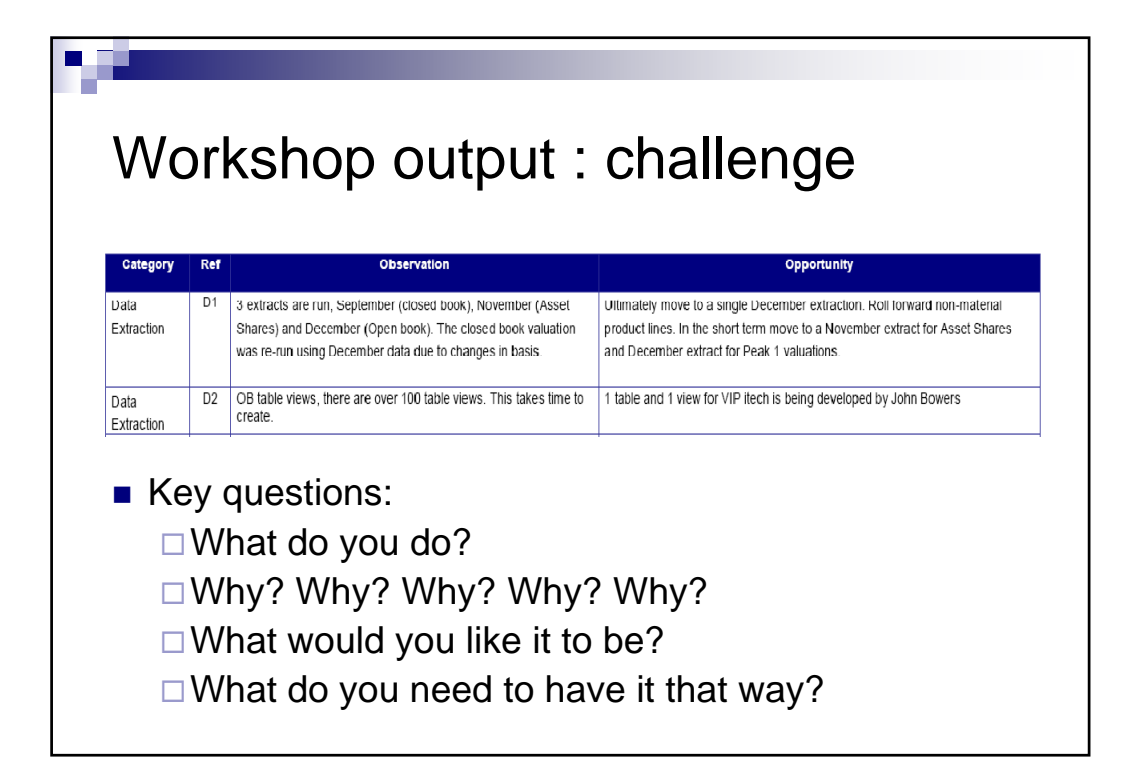

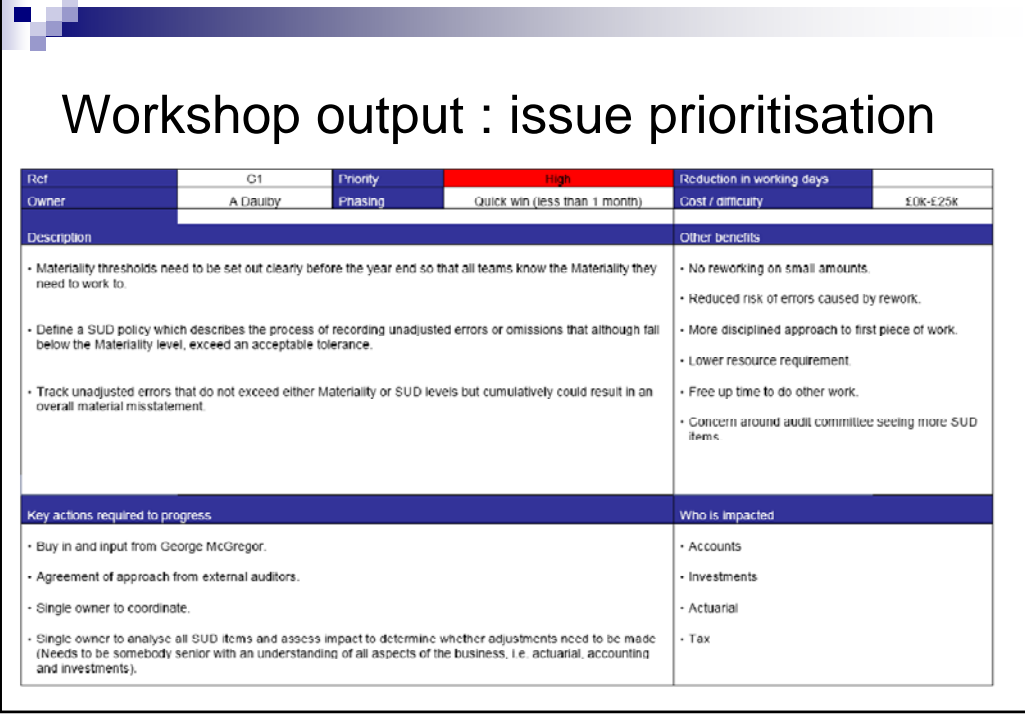

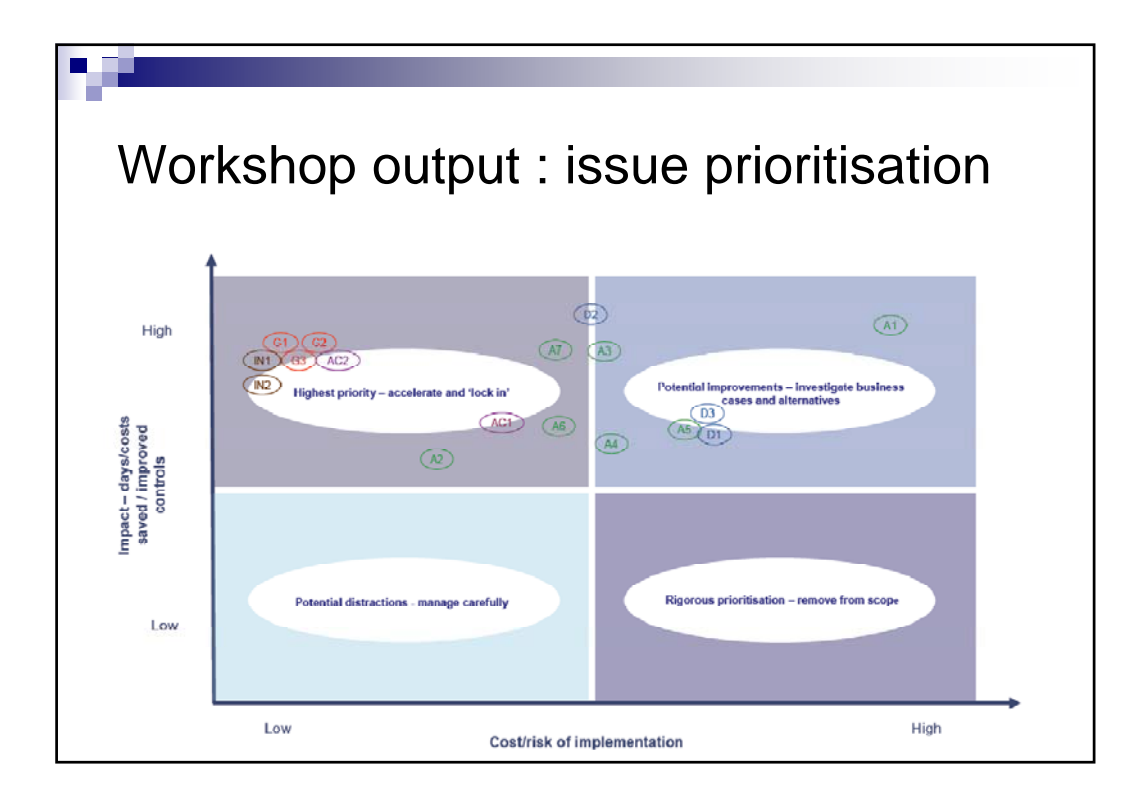

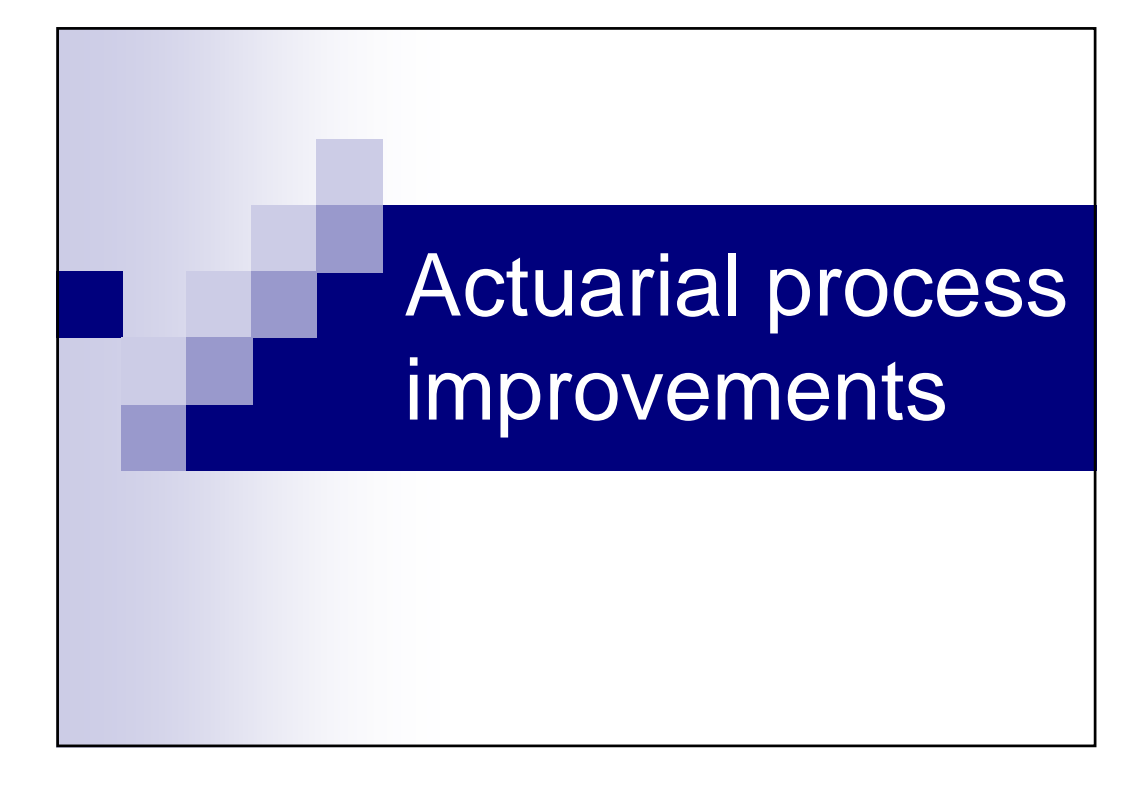

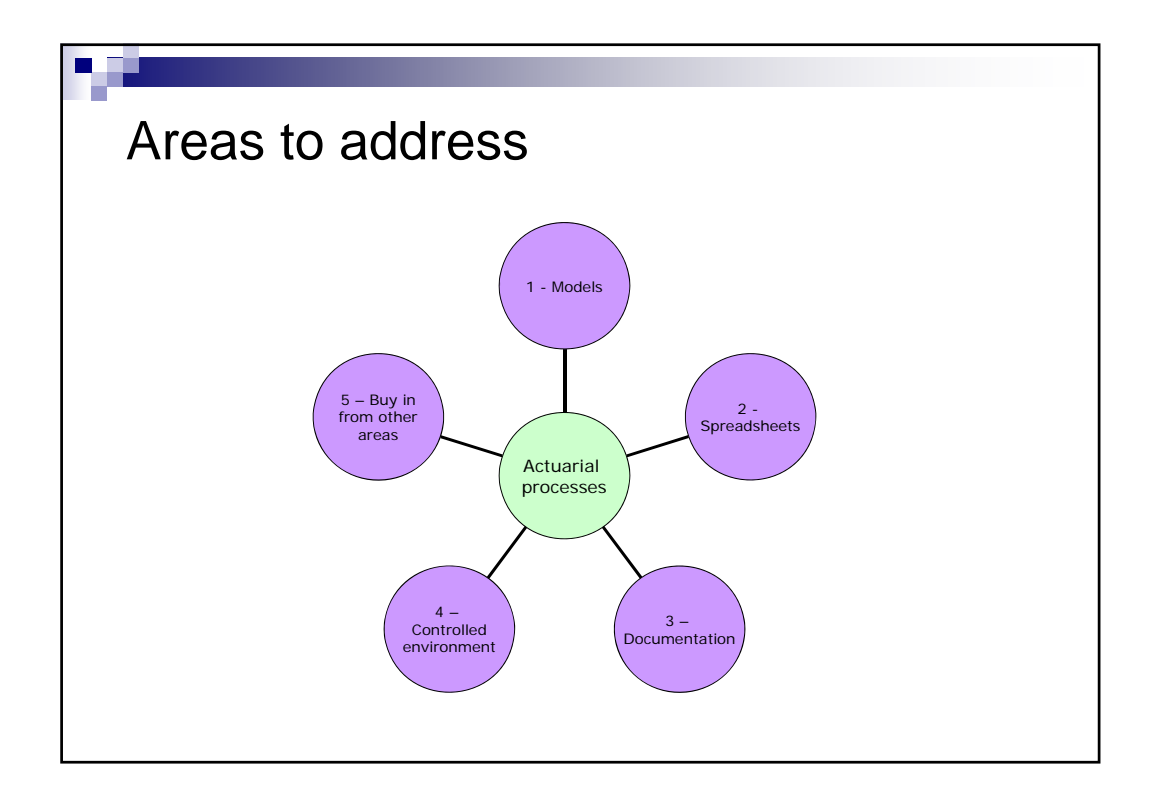

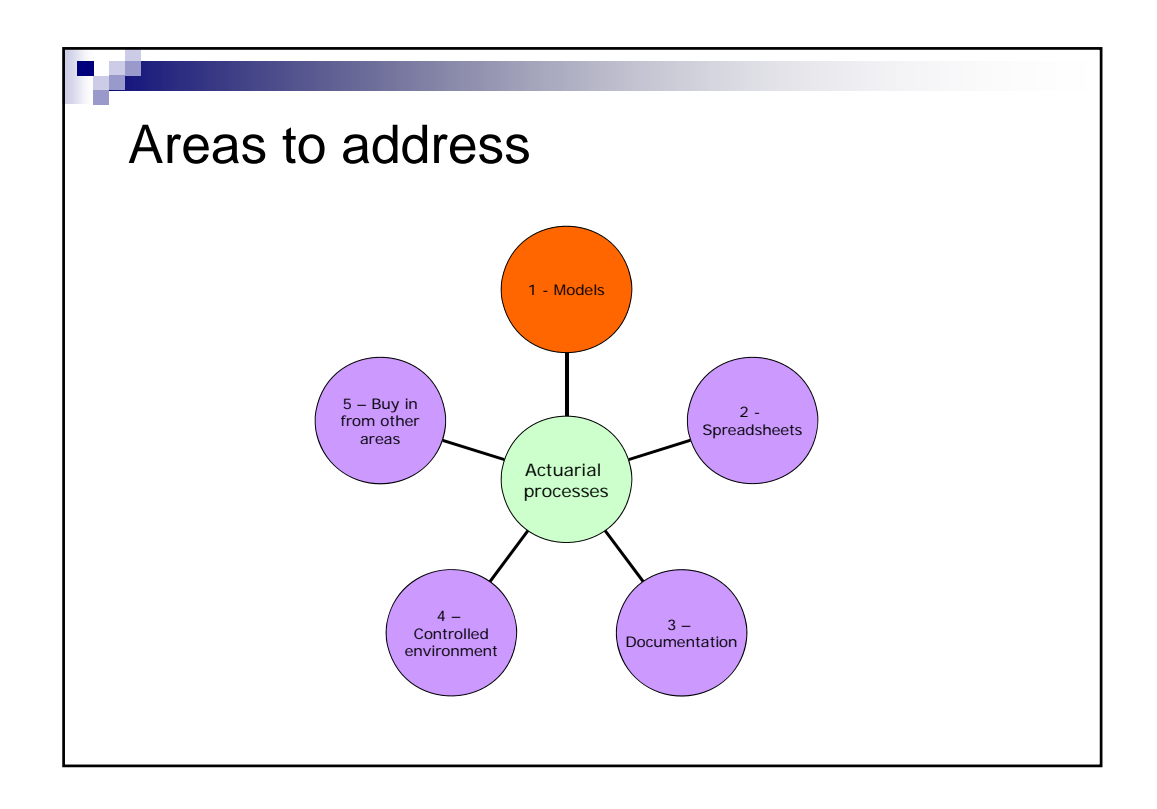

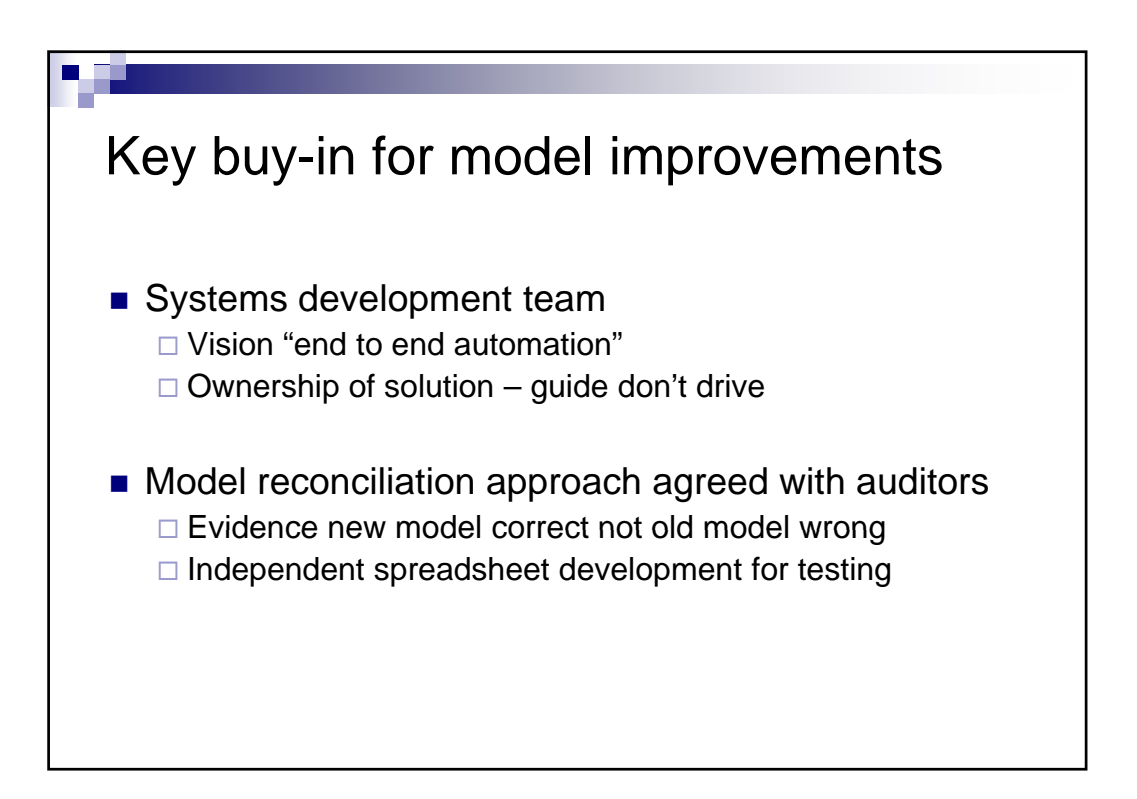

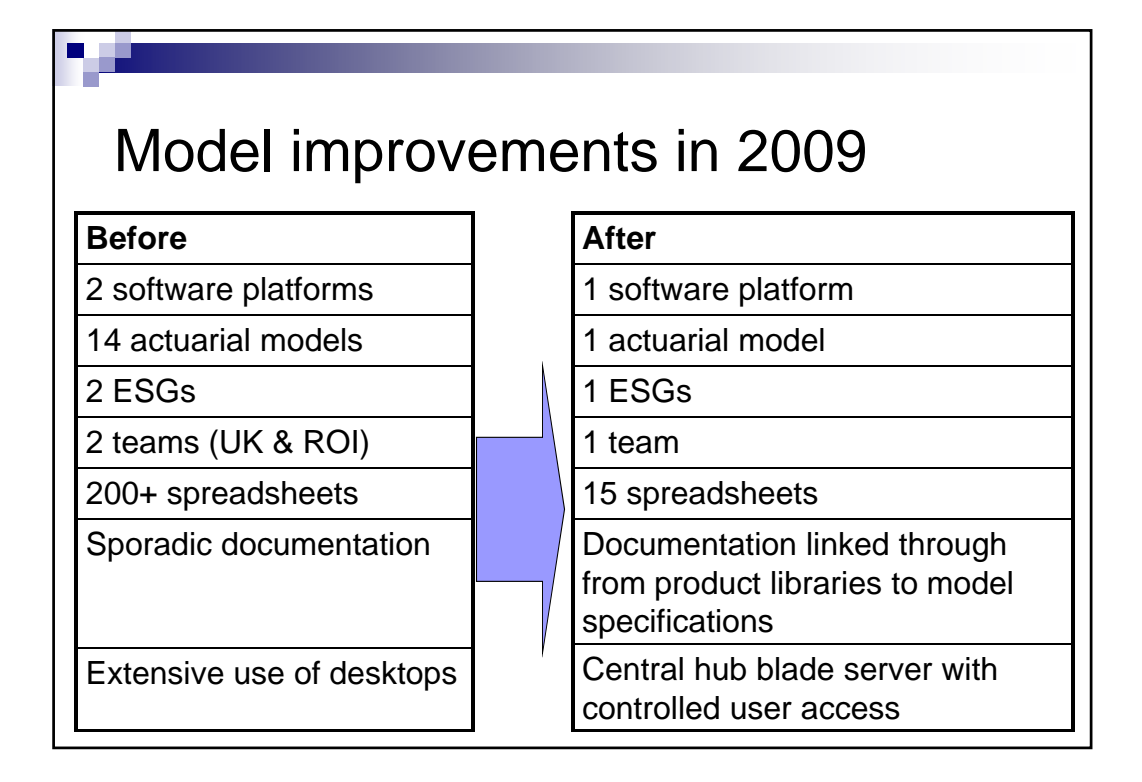

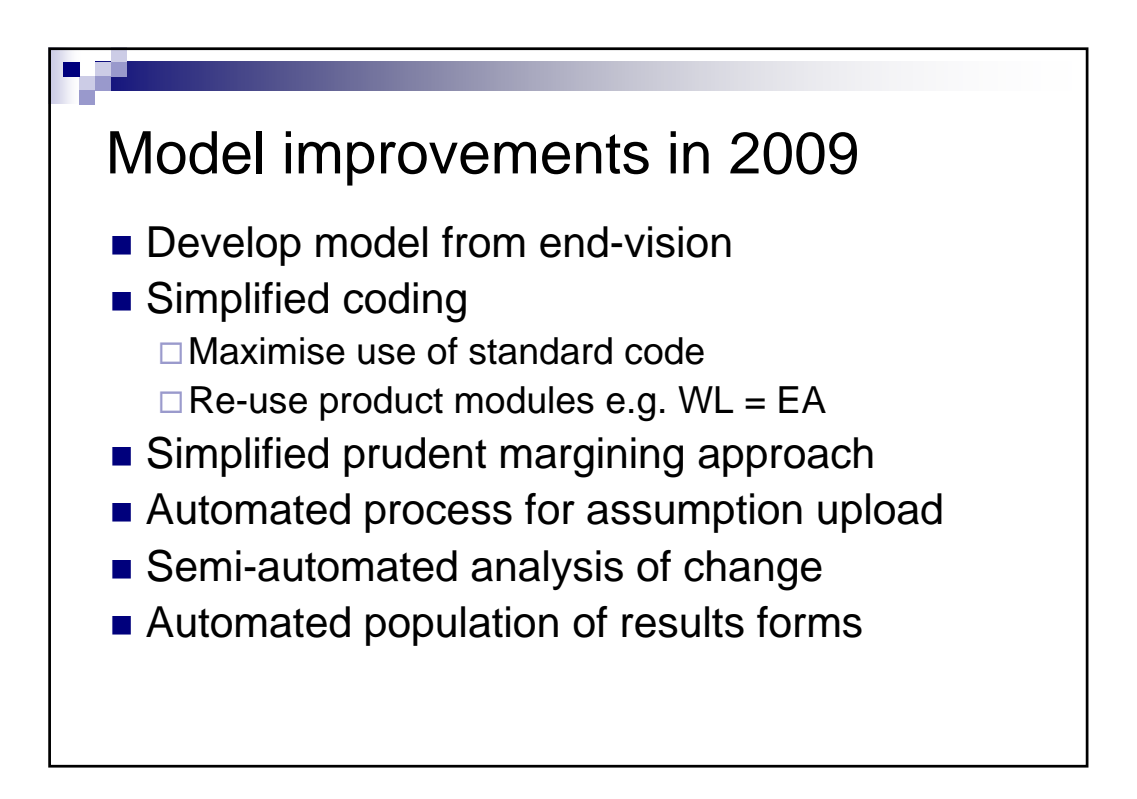

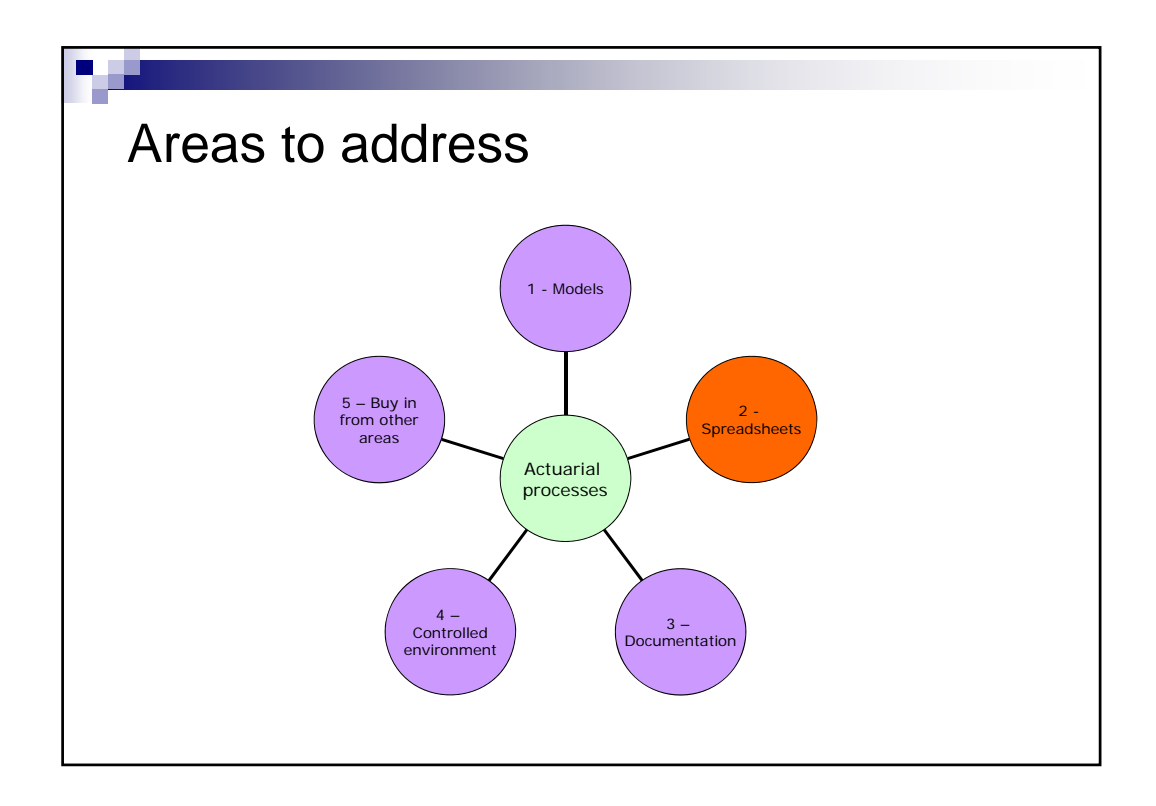

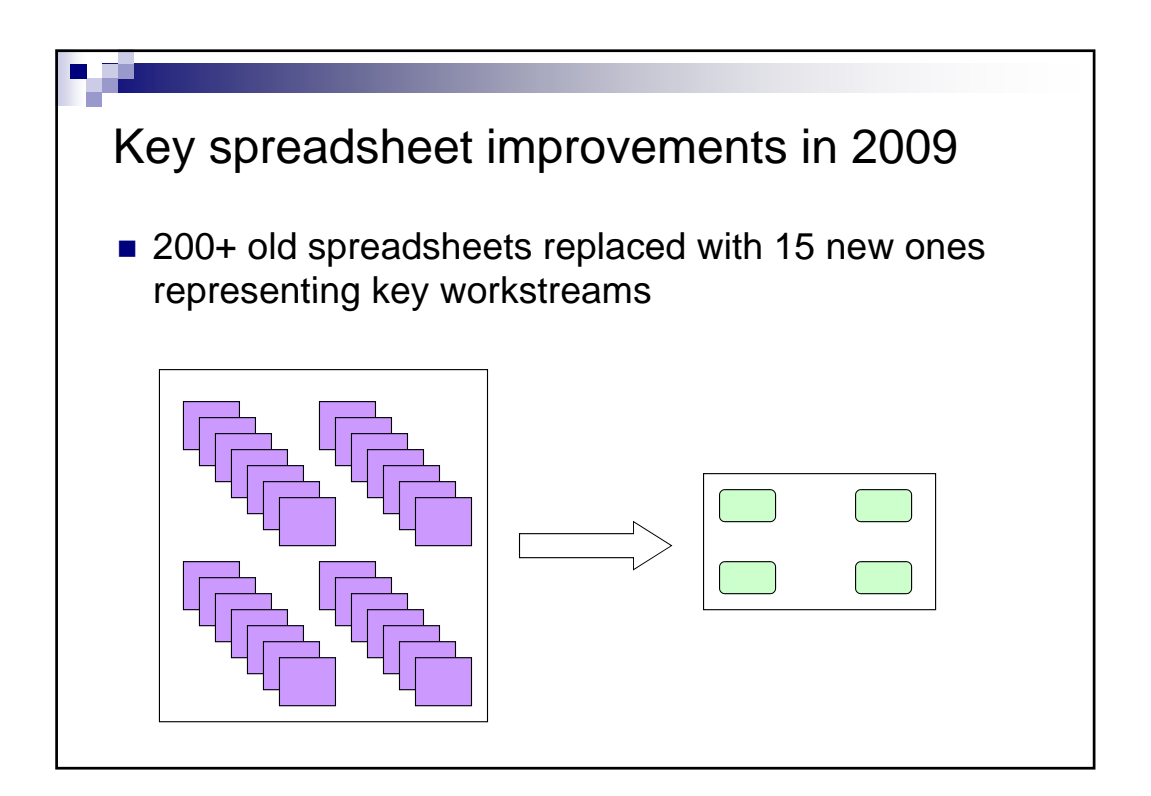

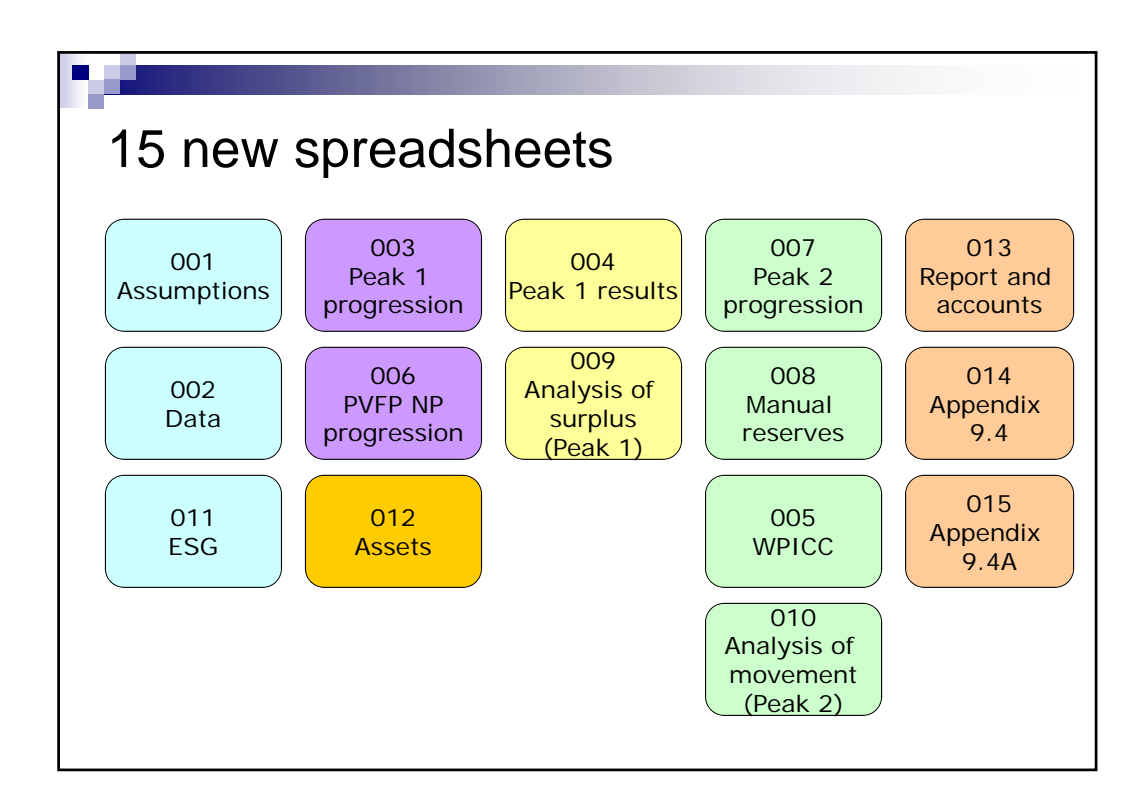

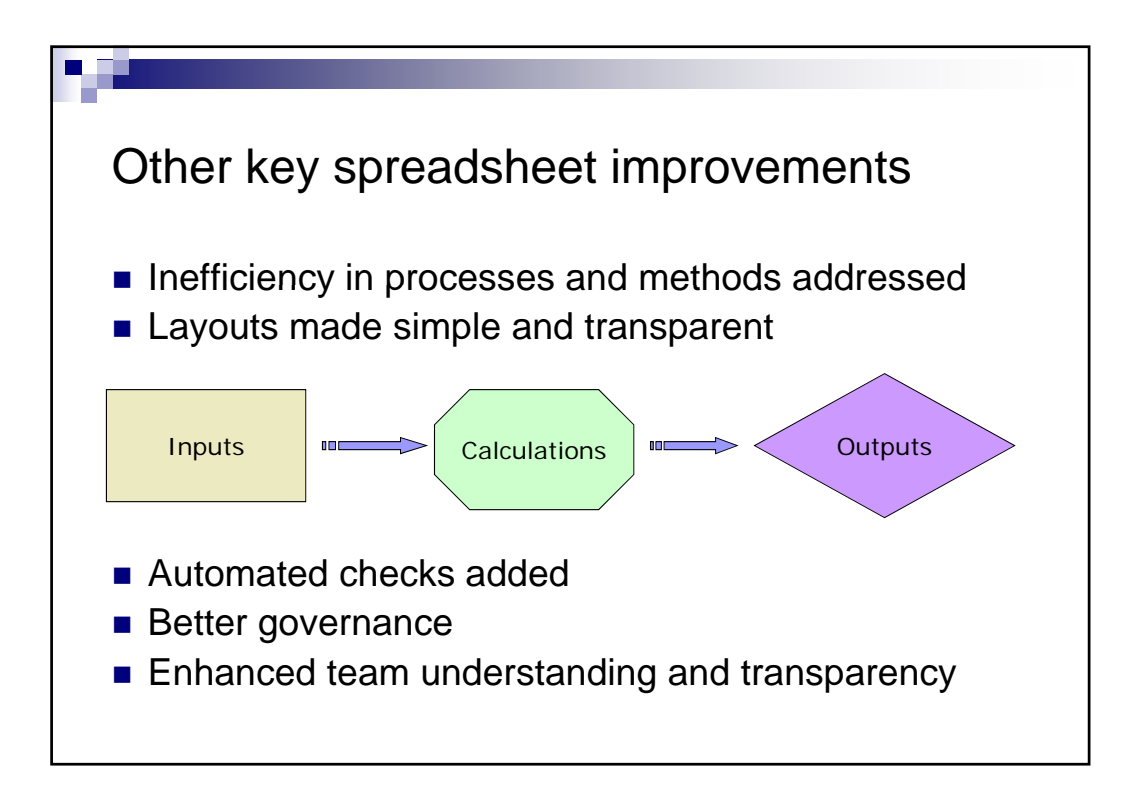

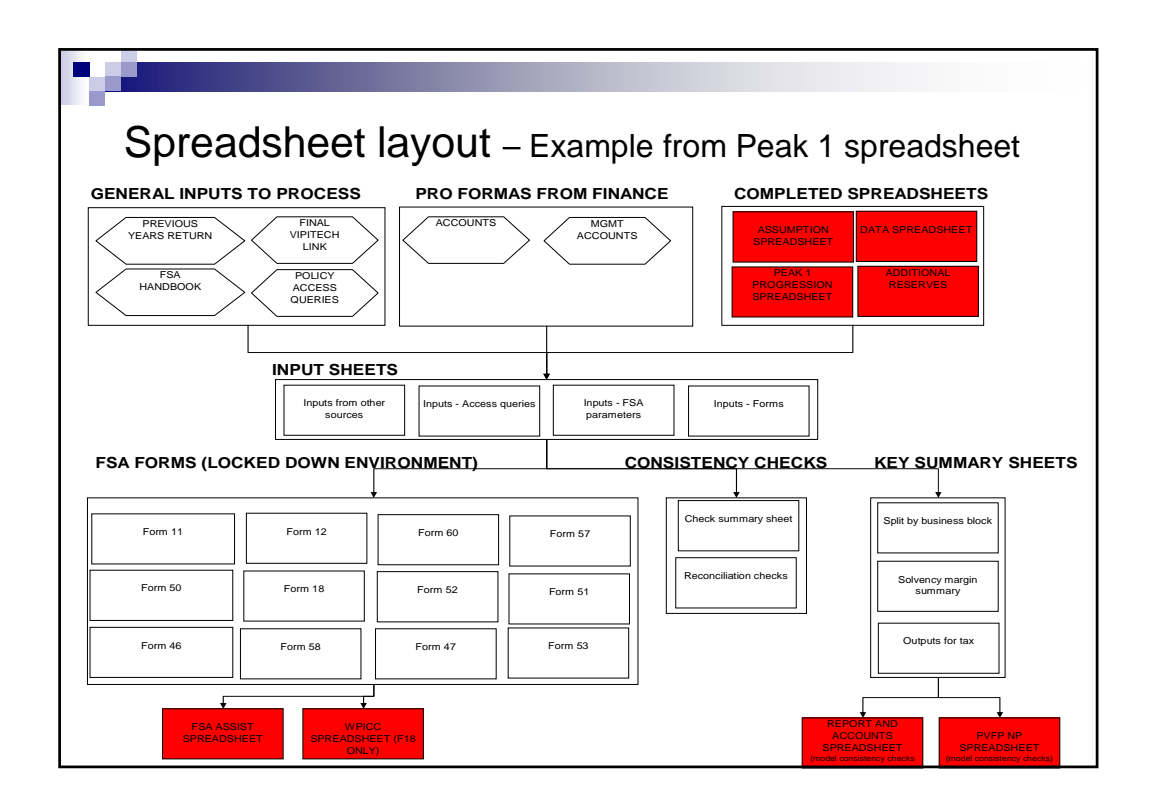

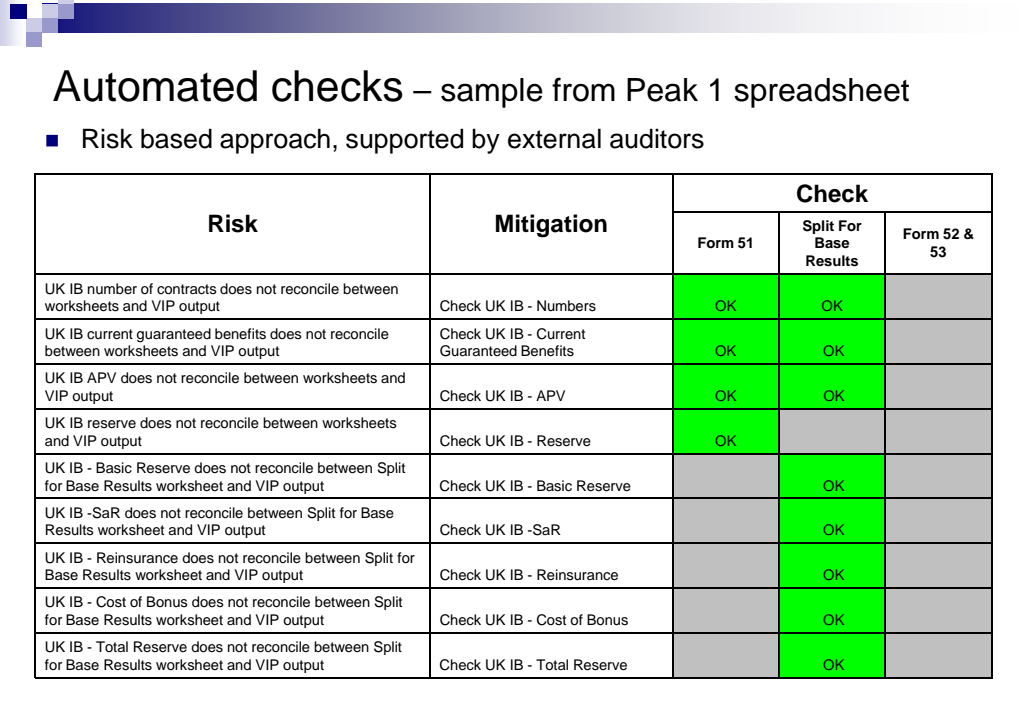

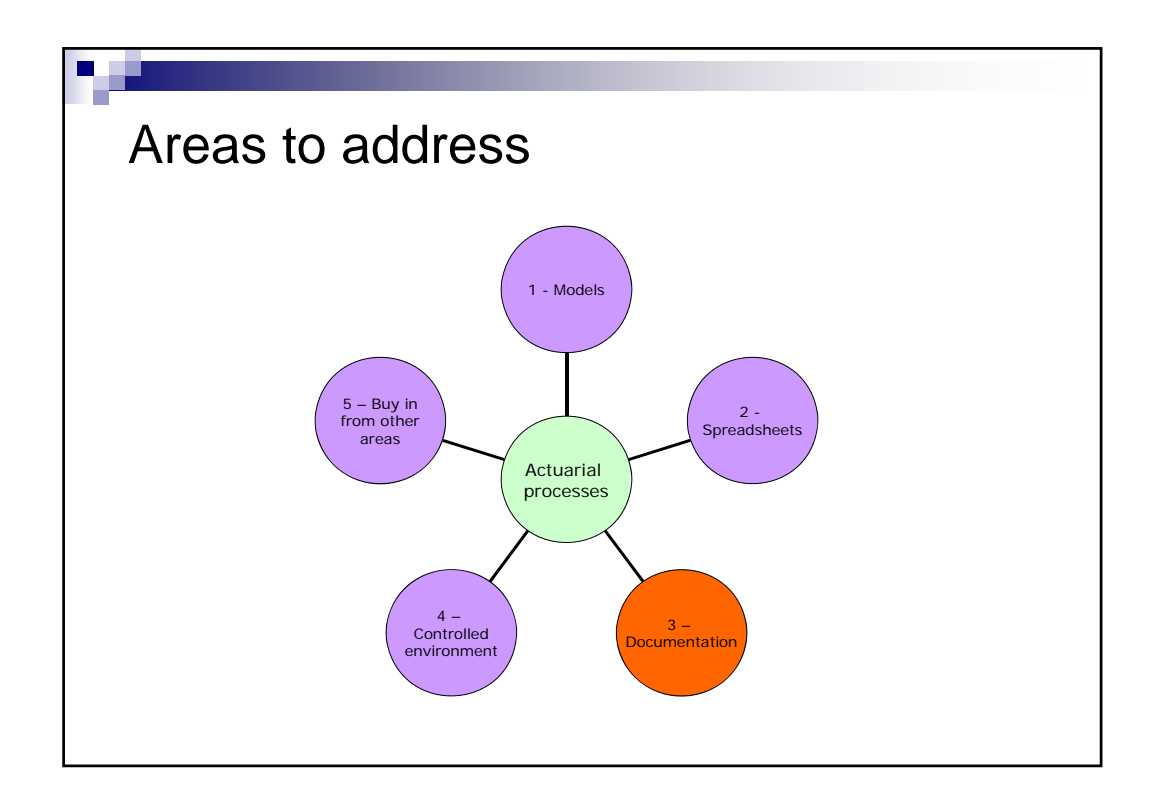

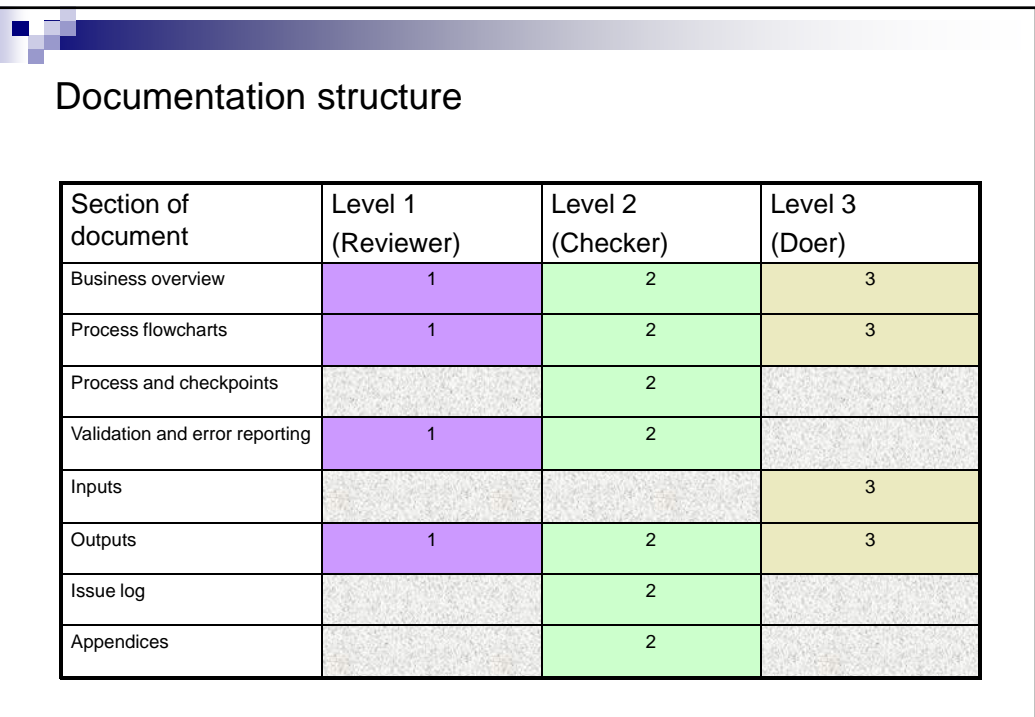

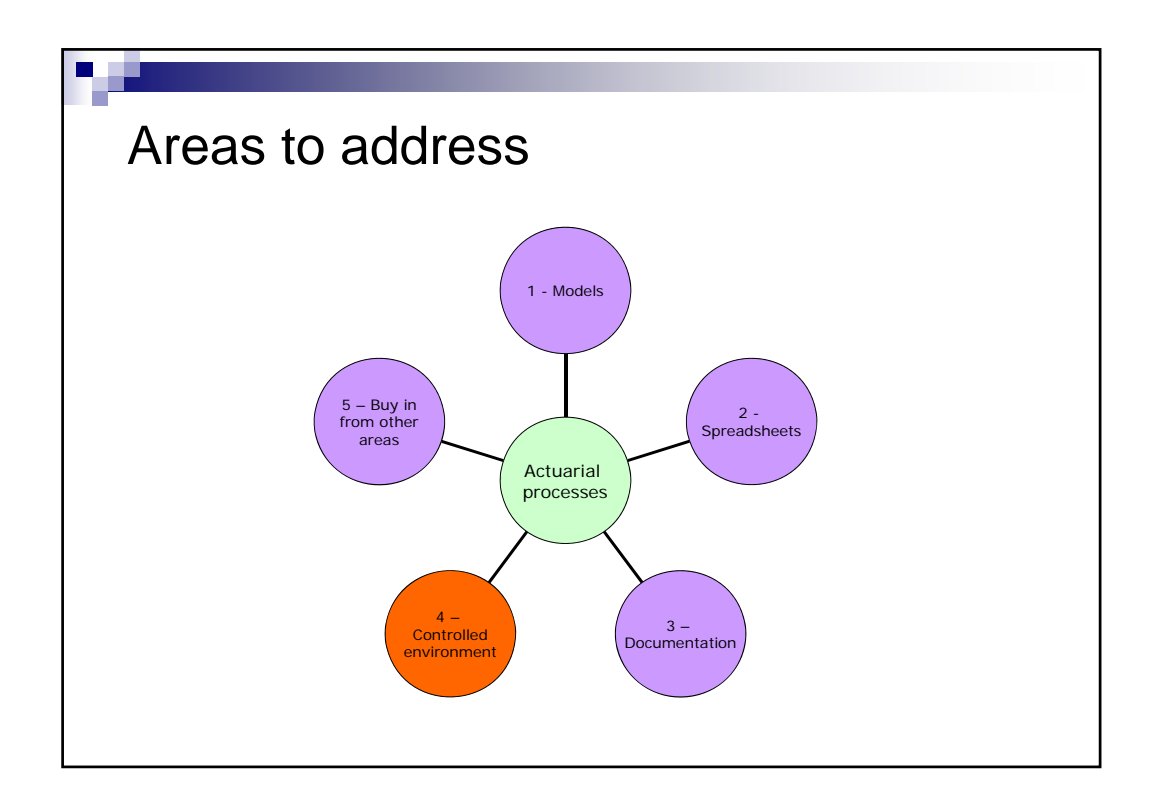

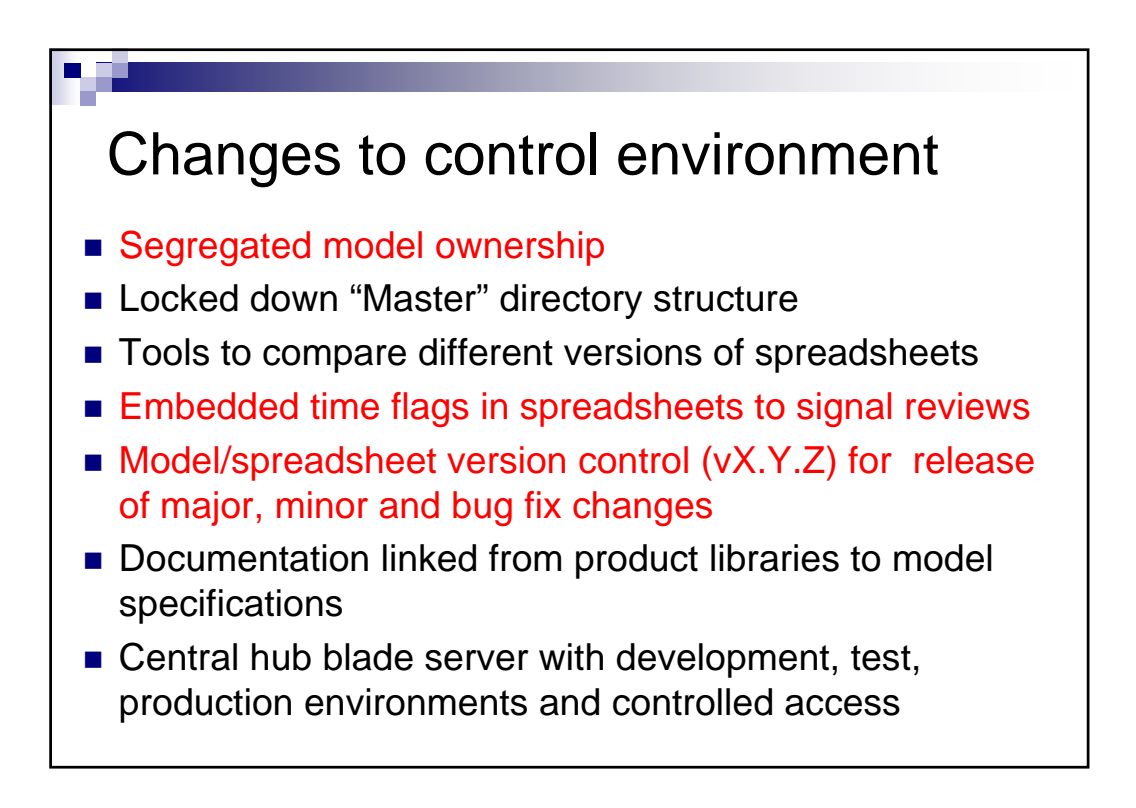

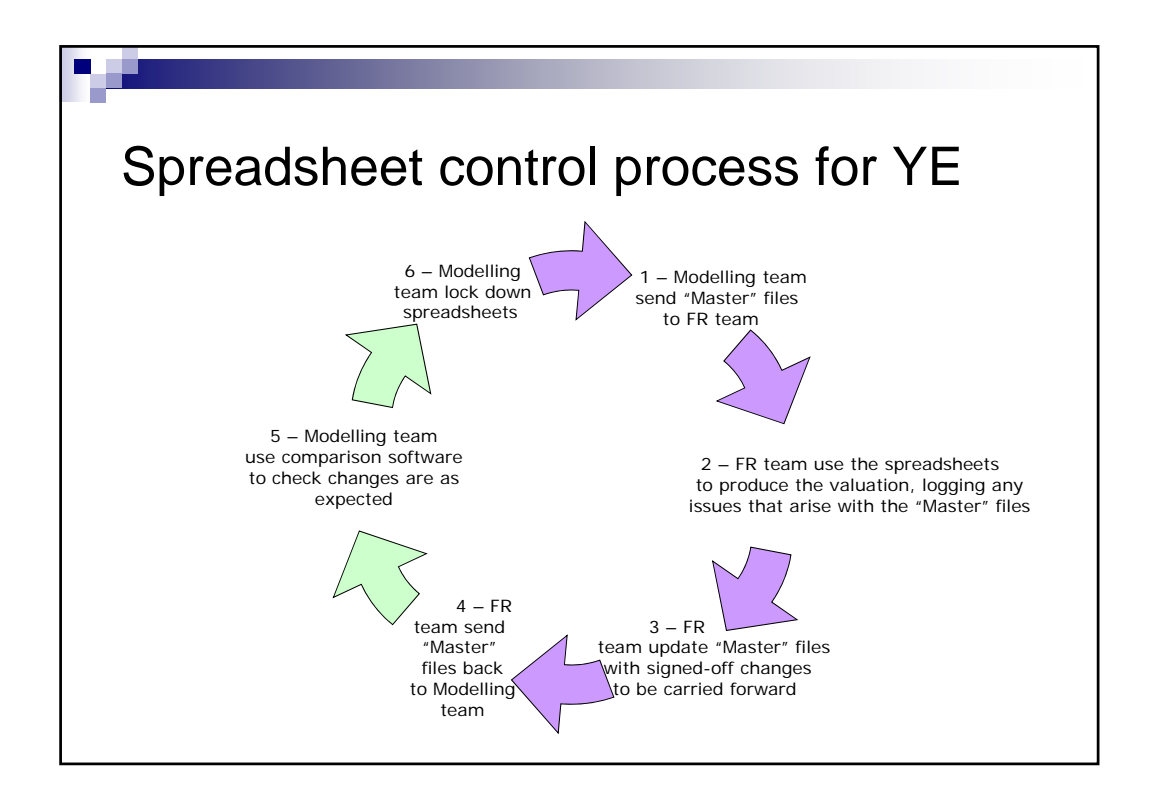

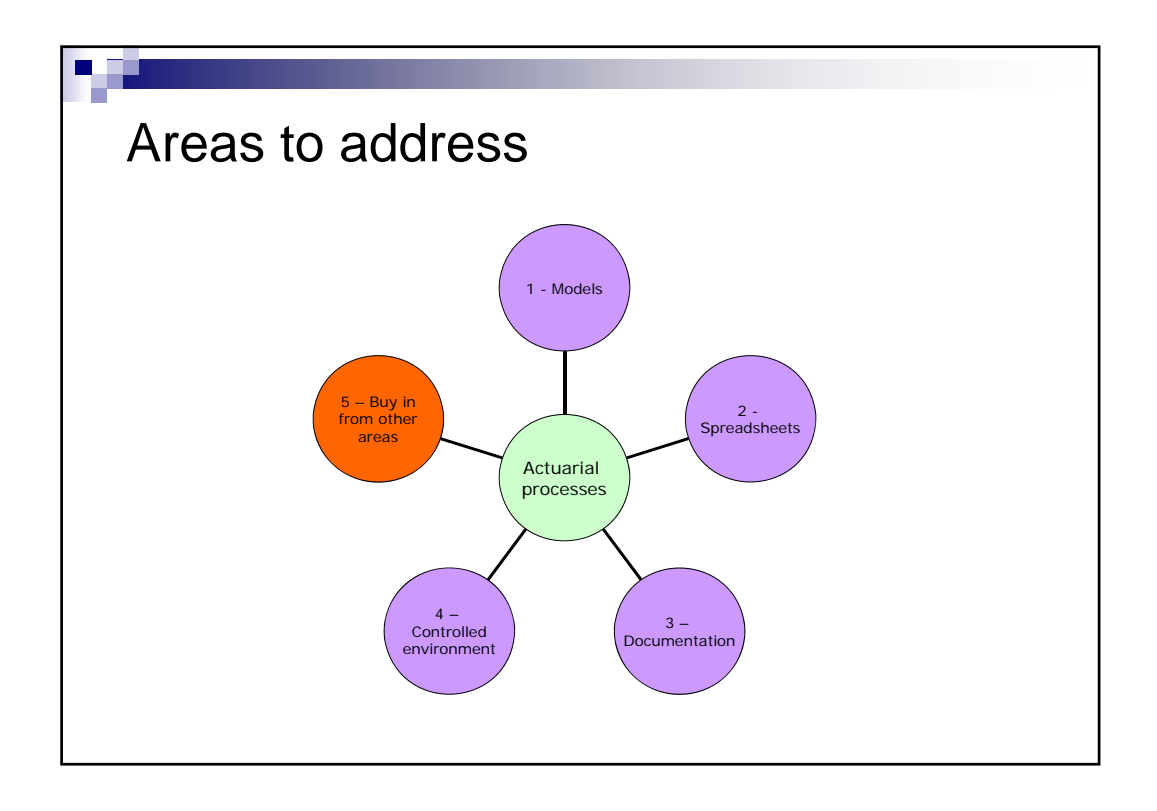

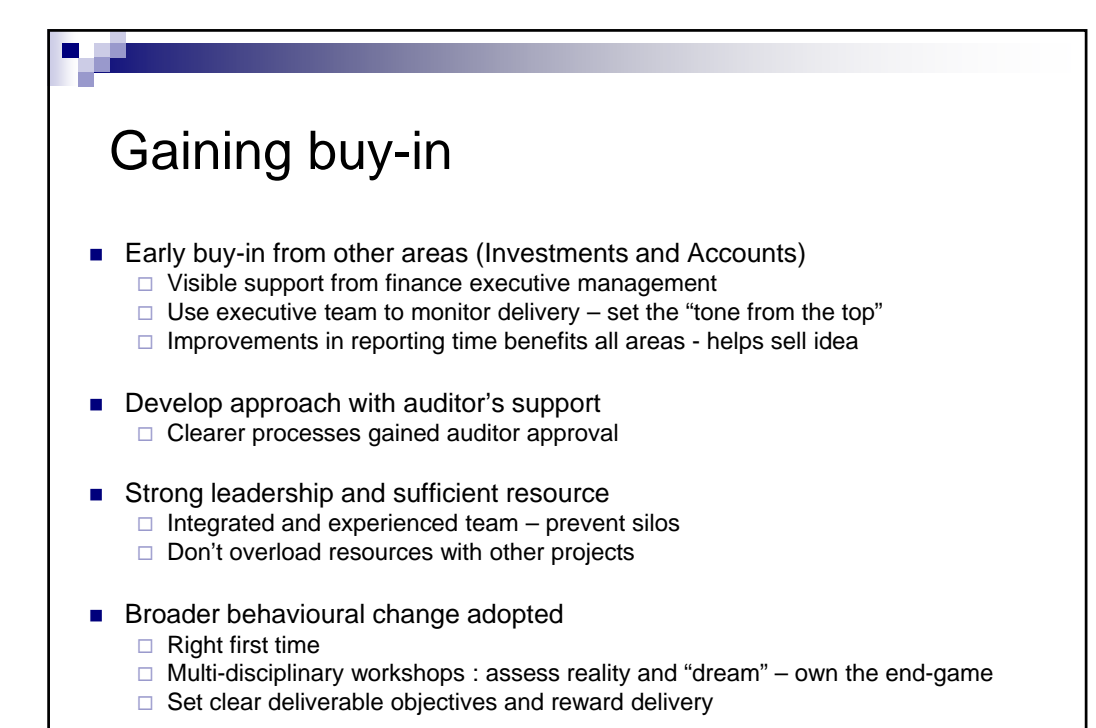

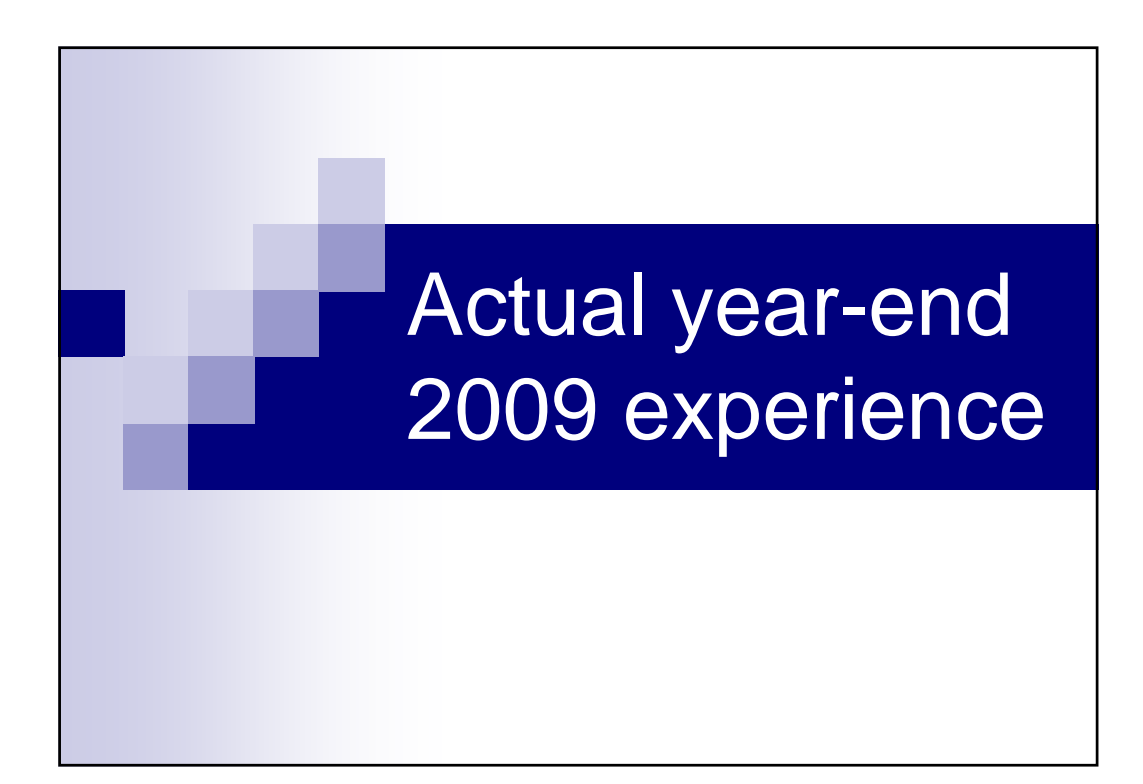

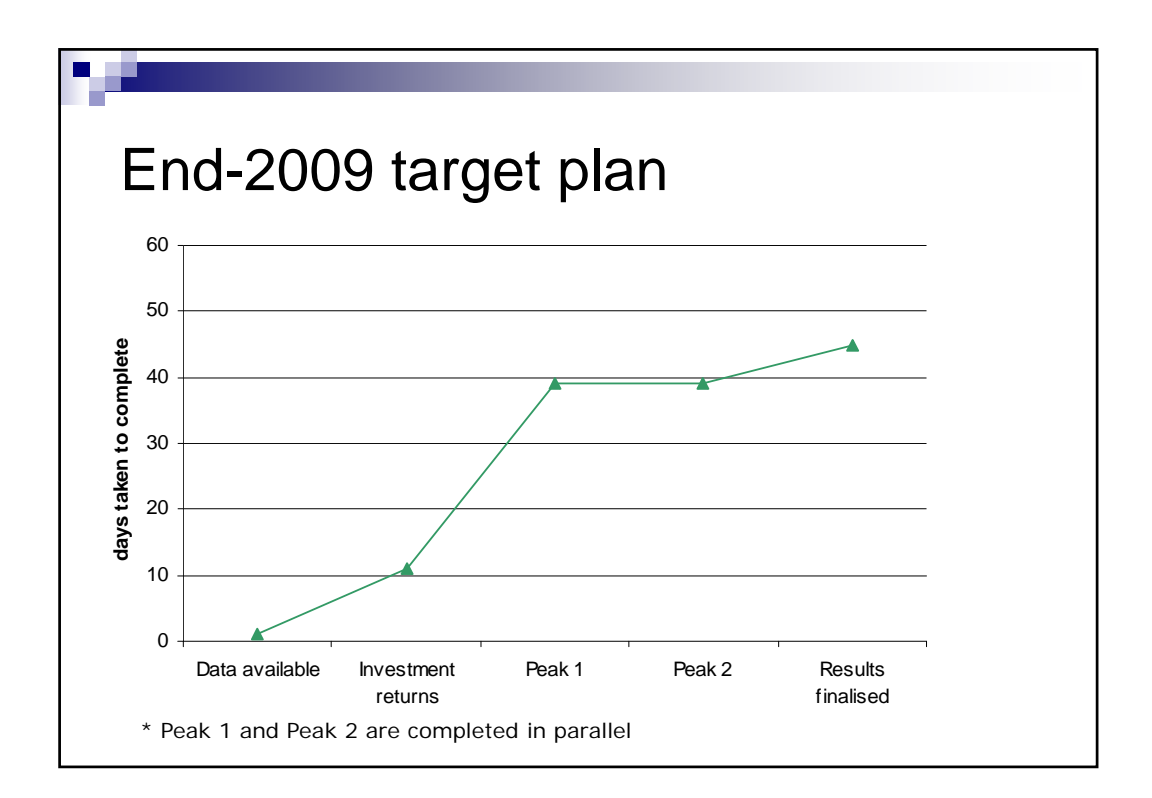

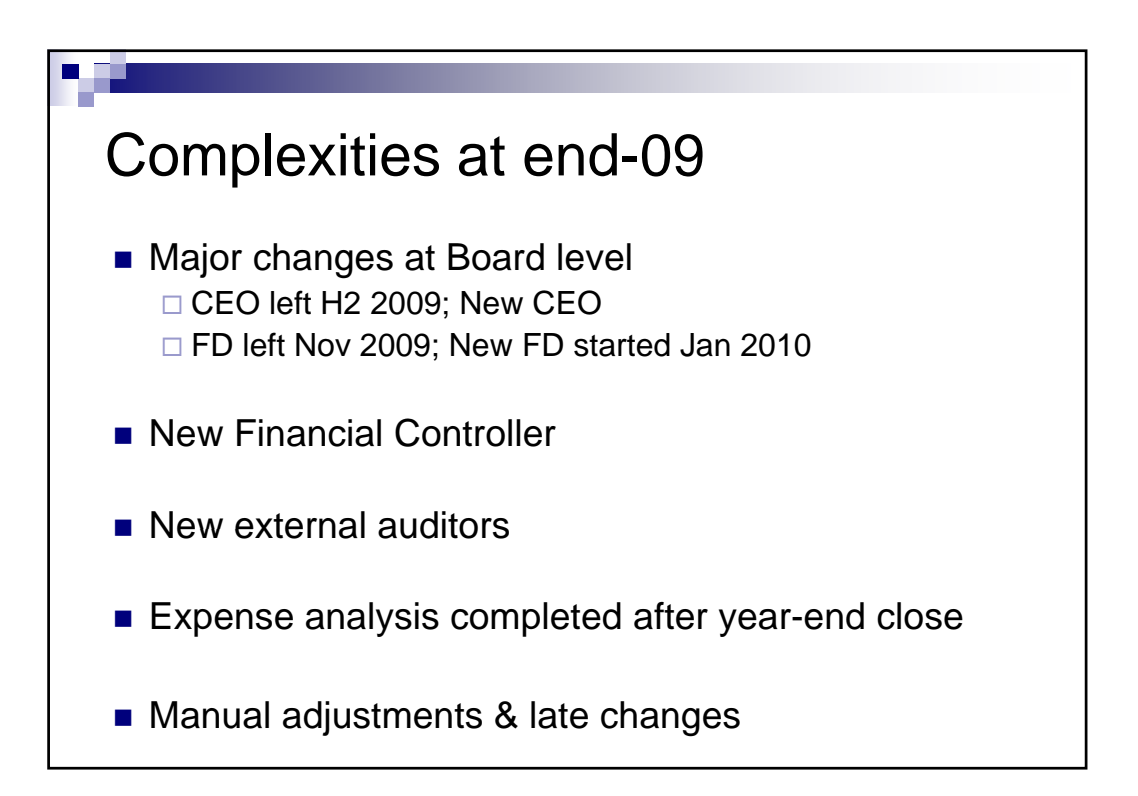

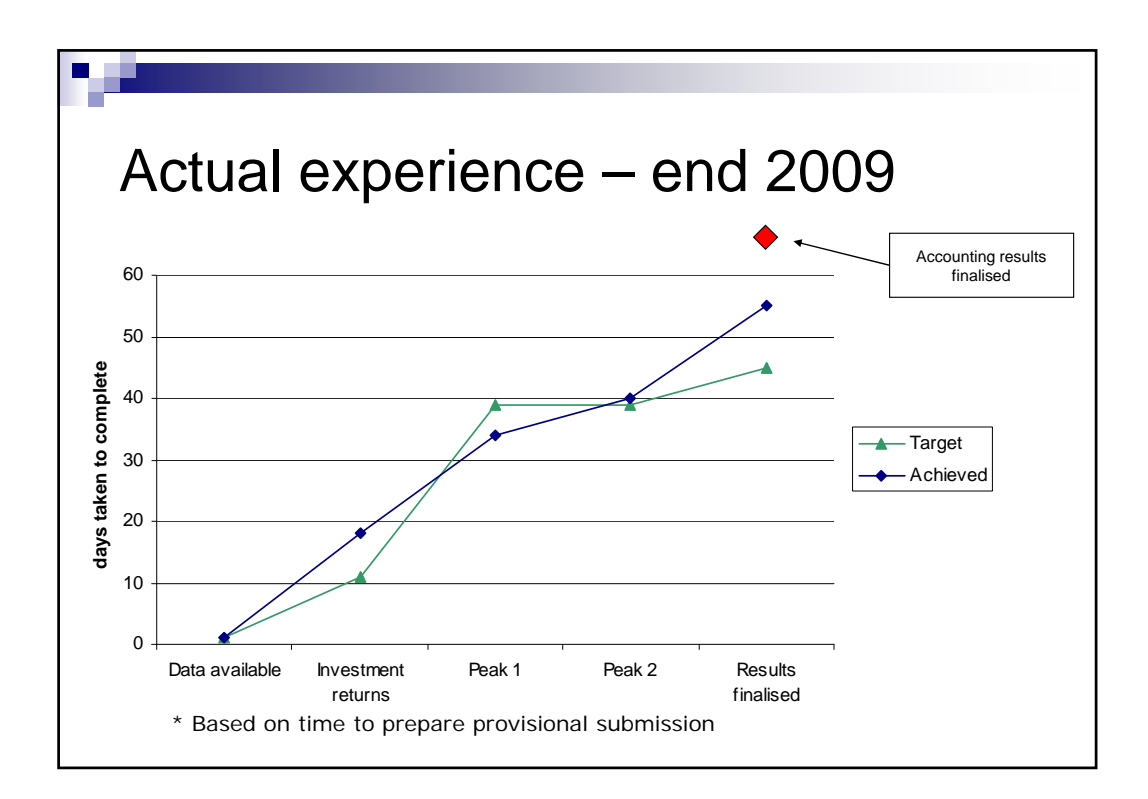

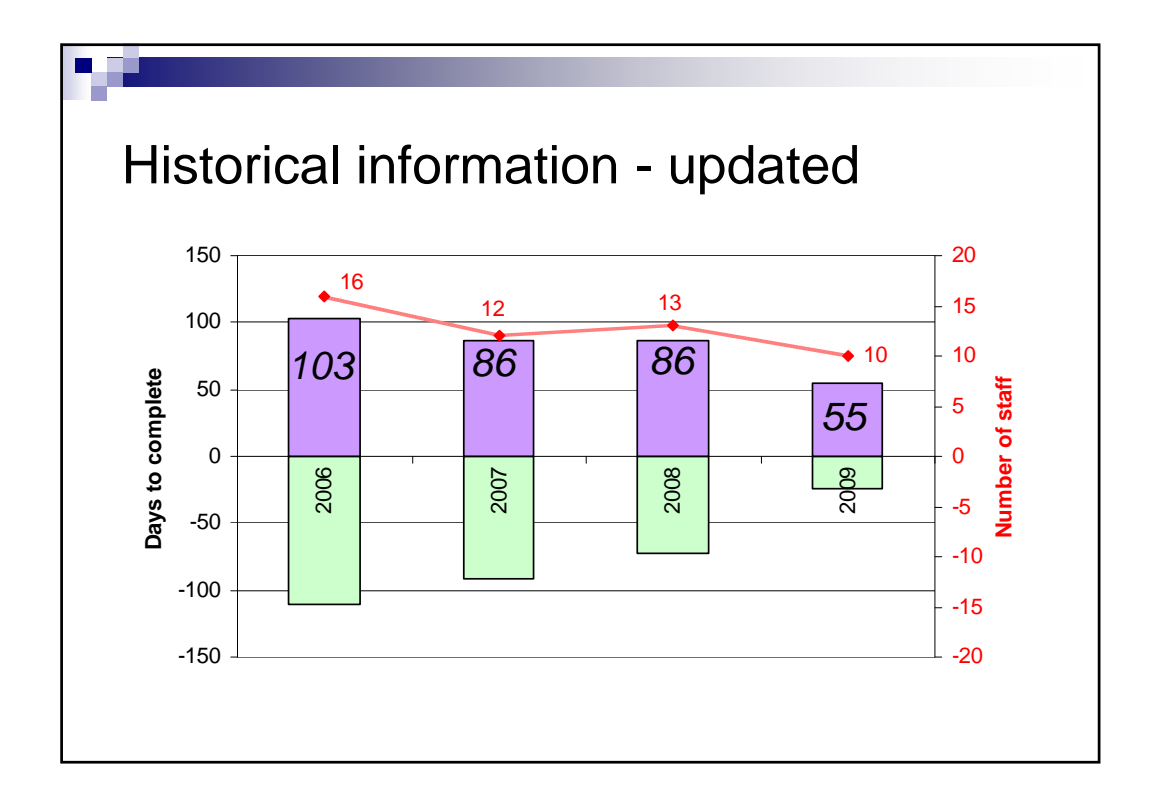

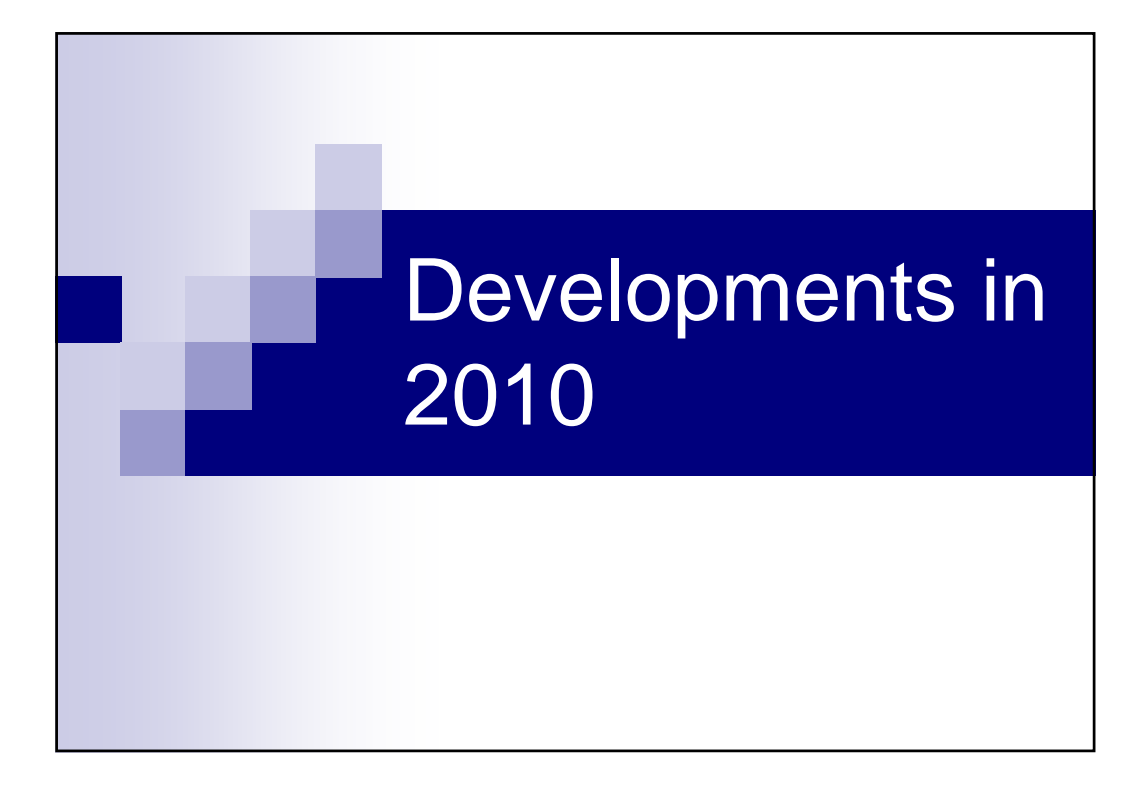

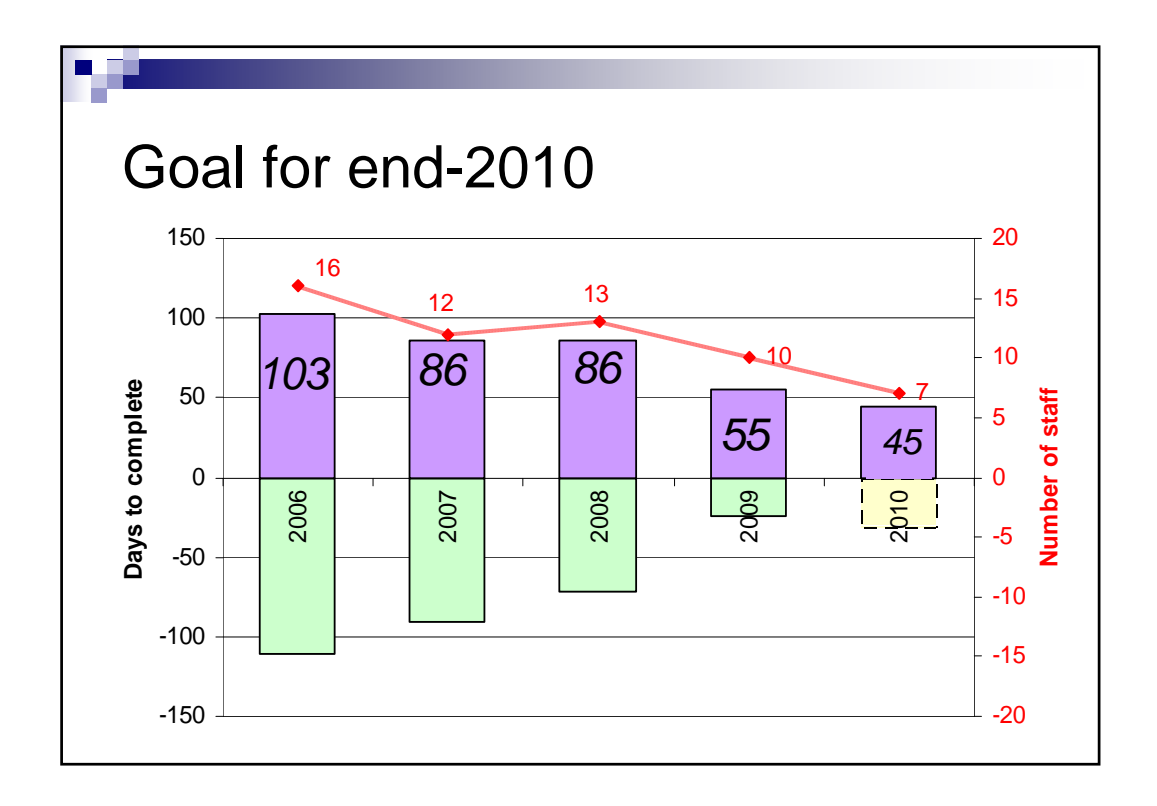

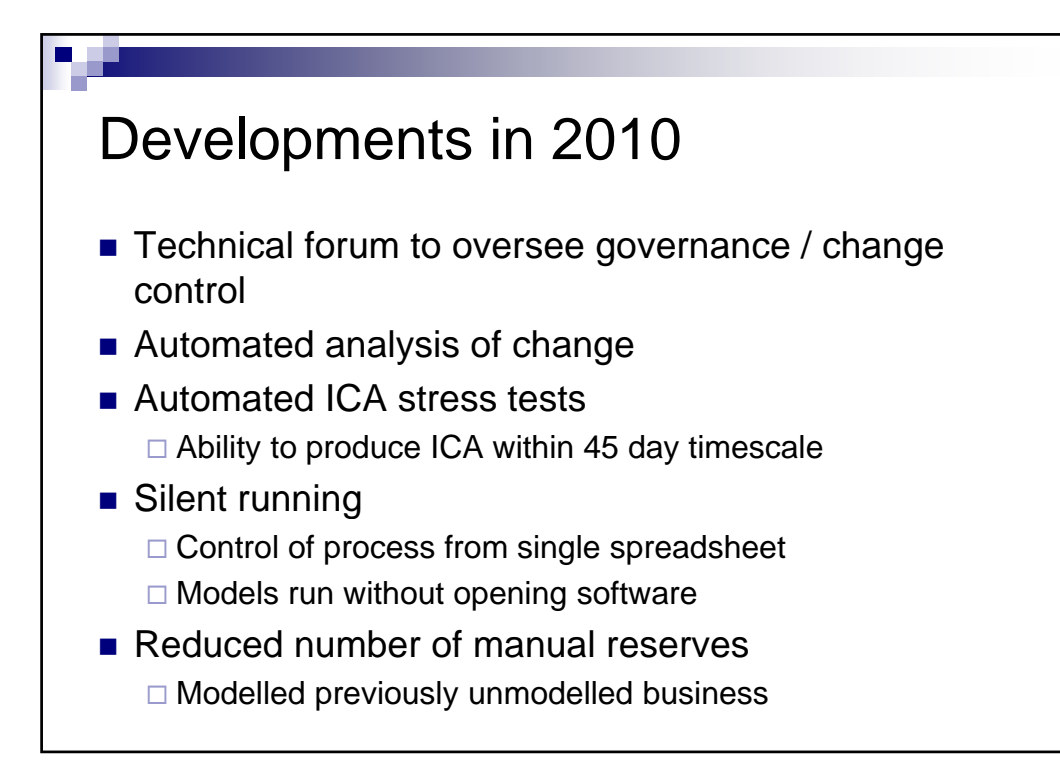

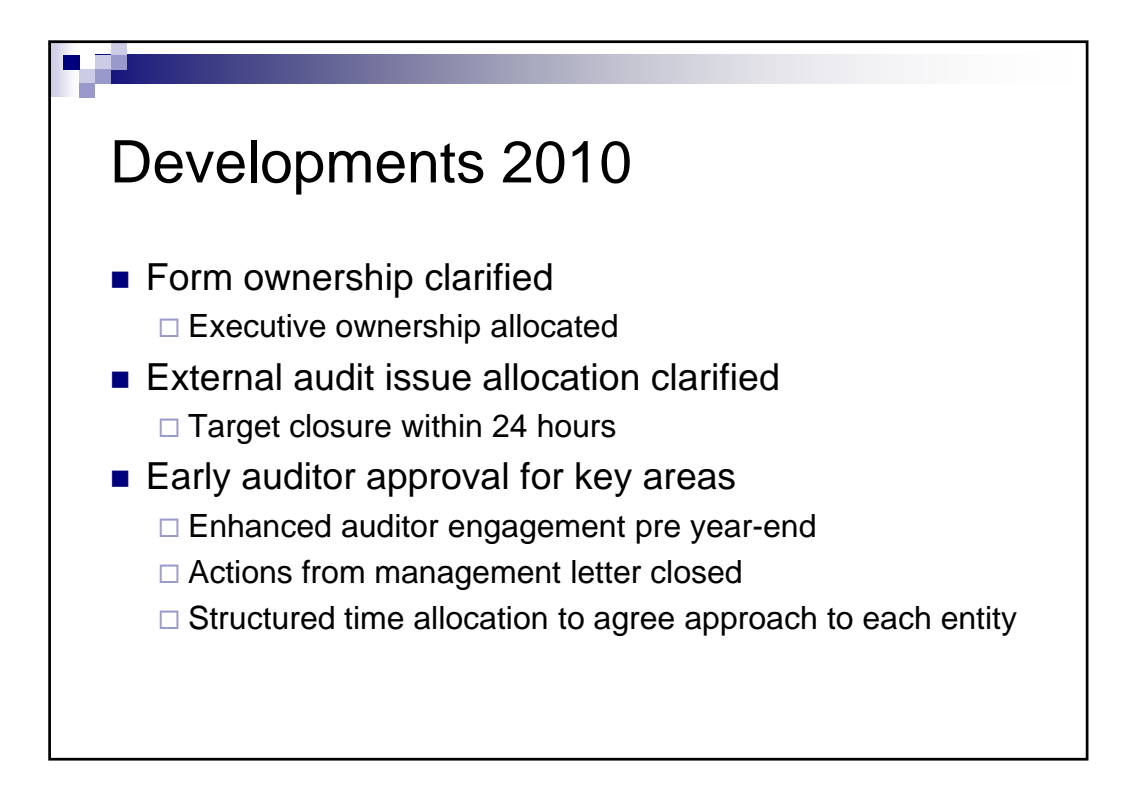

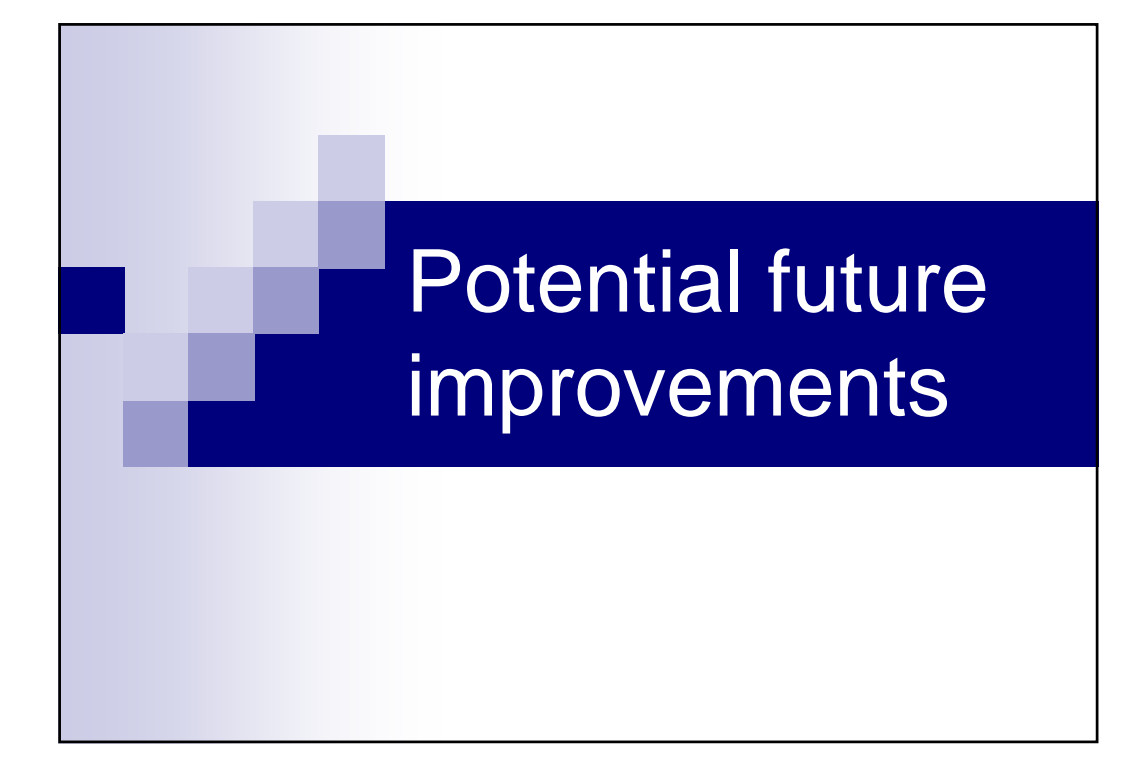

## Potential future developments  $\blacksquare$  Enhance policy data automation Development of a data layer □ One source of truth ■ Enhanced use of ERA software  $\Box$  Migrate process maps □ Automate process control with embedded sign-off □ Repository for control documentation & "Master" spreadsheet management  $\Box$  Automate risk and issue logging to link to risk register ■ Complete the automation to risk dashboards, including  $\Box$  Replicating portfolio links  $\Box$  Risk appetite (probability of ruin approach)  $\Box$  Stress and scenario analysis Intranet based run submission and job queuing/processing

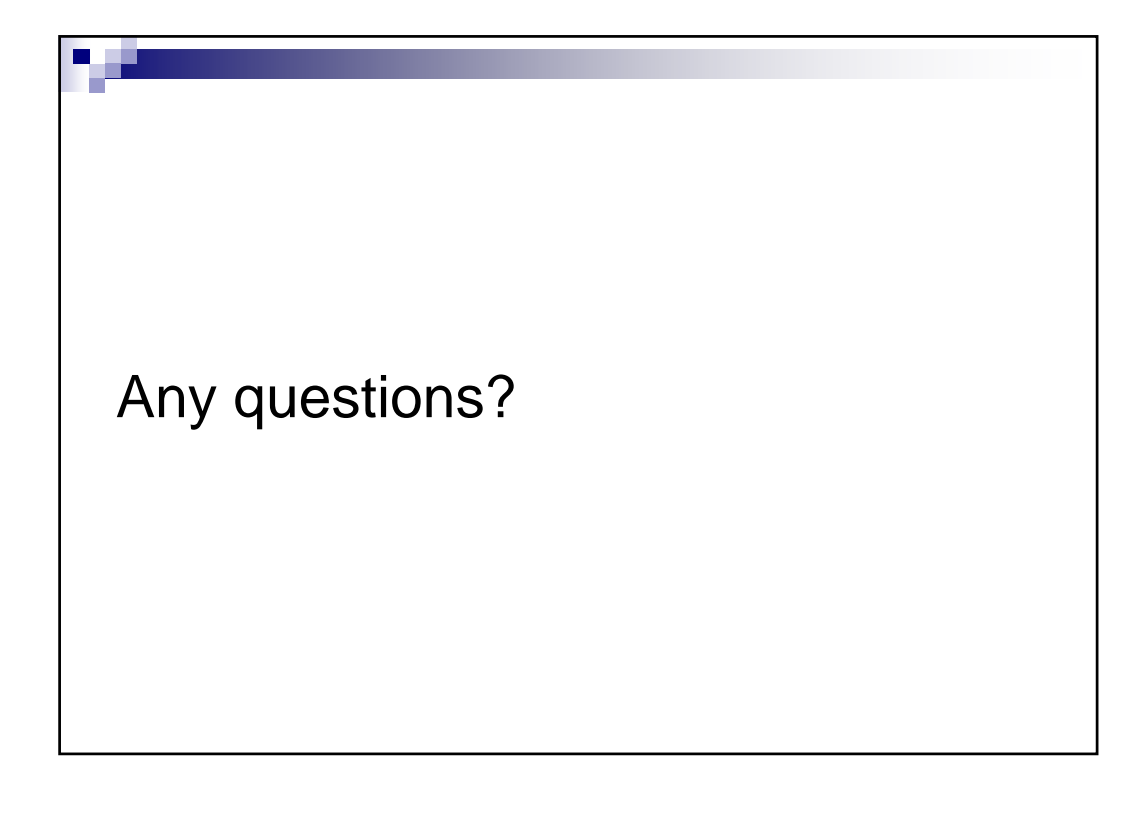

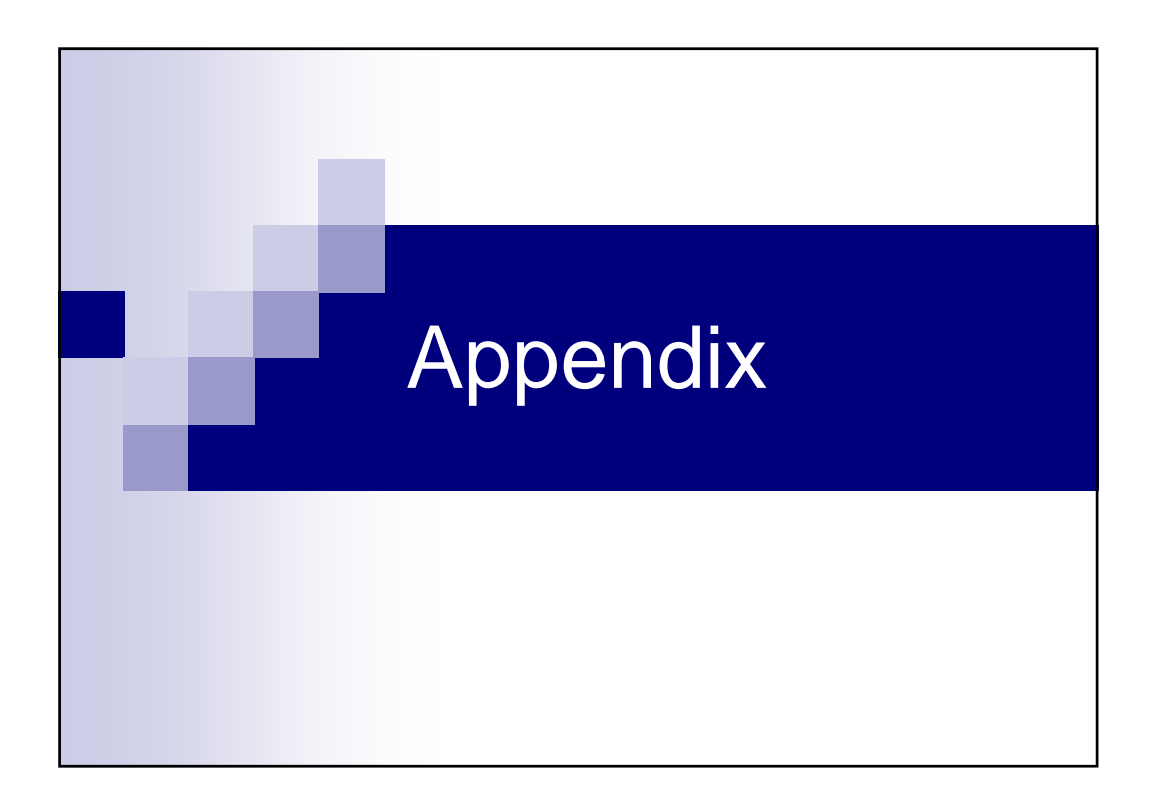

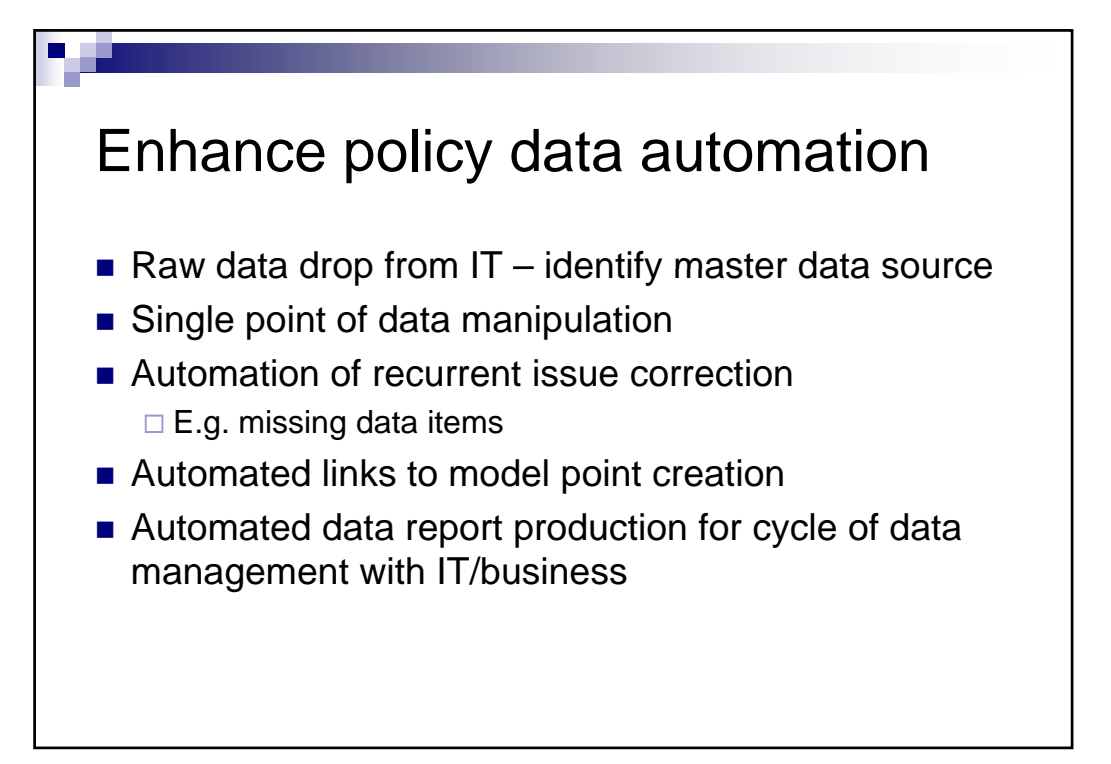

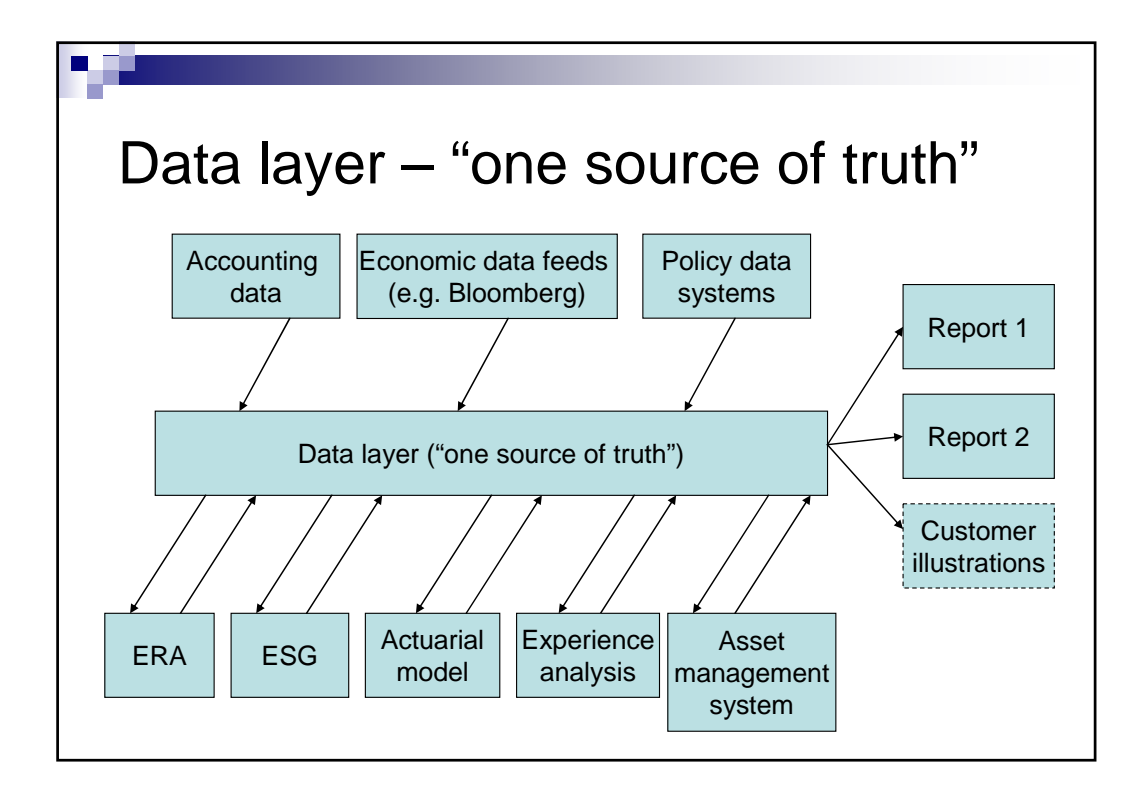

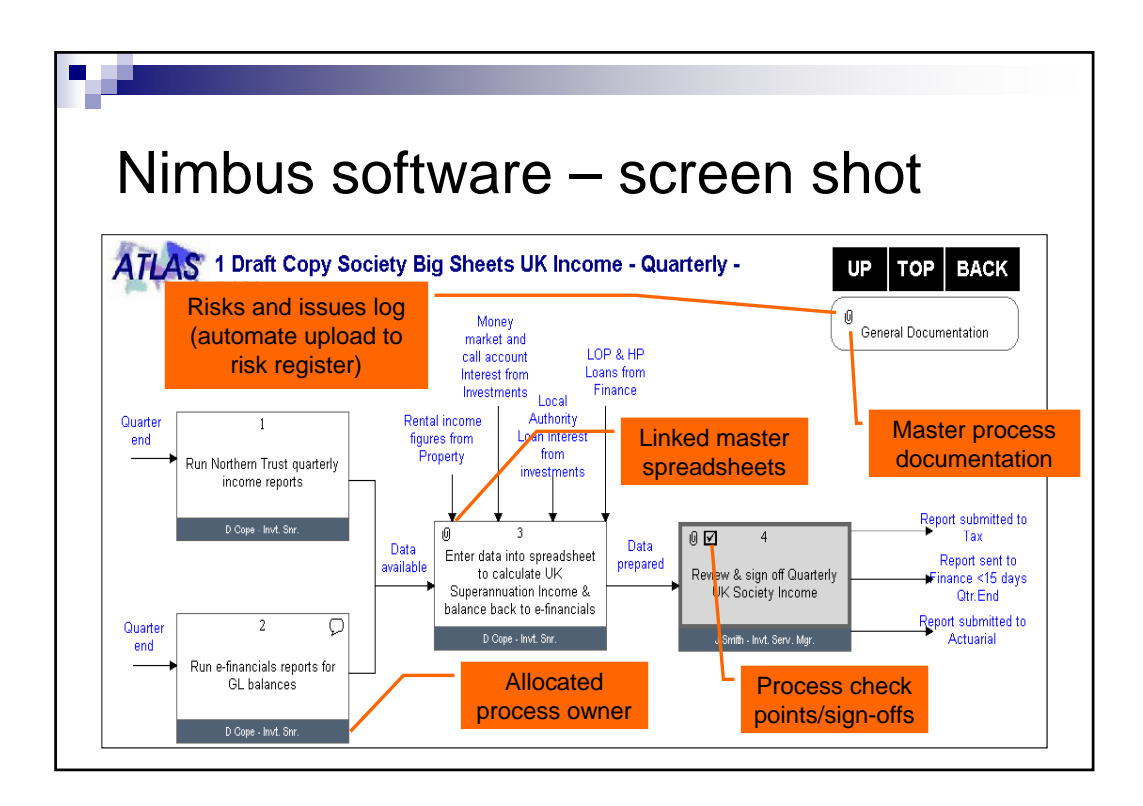